## **BAB IV.**

# **HASIL PENELITIAN DAN PEMBAHASAN**

### **4.1. Ratio Partisipasi Massa**

Penentuan ratio partisipasi massa adalah rangkaian dalam melakukan analisis terhadap struktur bangunan, dimana partisipasi massa yang diperoleh harus lebih besar dari 90 % (BSN, 2012). Hasil yang diperoleh dari analisis dengan menggunakan *softwere* SAP2000 menunjukan bahwa partisipasi massa mencapai lebih dari 90 % dengan jumlah modal yang dibutuhkan sebanyak 30 modal, hal tersebut dapat dilihat berdasarkan Tabel 4.1.

| Case  | Mode           | Periode | Sum UX | Sum UY |
|-------|----------------|---------|--------|--------|
|       |                | (sec)   |        |        |
| Modal | 1              | 0,683   | 0,395  | 0,051  |
| Modal | $\overline{2}$ | 0,678   | 0,462  | 0,425  |
| Modal | 4              | 0,469   | 0,491  | 0,474  |
| Modal | 6              | 0,298   | 0,592  | 0,513  |
| Modal | 8              | 0,289   | 0,666  | 0,524  |
| Modal | 10             | 0,261   | 0,667  | 0,586  |
| Modal | 12             | 0,239   | 0,667  | 0,653  |
| Modal | 14             | 0,231   | 0,667  | 0,657  |
| Modal | 16             | 0,202   | 0,686  | 0,666  |
| Modal | 18             | 0,183   | 0,695  | 0,696  |
| Modal | 20             | 0,158   | 0.721  | 0,707  |
| Modal | 22             | 0,139   | 0,755  | 0,744  |
| Modal | 24             | 0,114   | 0,779  | 0,768  |
| Modal | 26             | 0,087   | 0,819  | 0,818  |
| Modal | 28             | 0,065   | 0,858  | 0,855  |
| Modal | 30             | 0,015   | 0,935  | 0,928  |

Tabel 4.1 Ratio partisipasi massa

### **4.2. Nilai Gaya Geser**

Nilai gaya geser dalam melakukan analisis ditentukan berdasarkan gaya geser statik ( $V_s$ ) dan gaya geser dinamik ( $V_d$ ) dengan ketentuan nilai  $V_d$  harus lebih besar dari 85 % V<sup>s</sup> (BSN, 2012). Nilai V<sup>s</sup> diperoleh dari perhitungan manual dengan menggunakan persamaan 2.1, sedangkan V<sub>d</sub> didapatkan dari perhitungan parameter respon spektrum dengan menggunakan *softwere* SAP2000, maka hasil nilai gaya geser dasar tersebut ditampilkan dalam Tabel 4.2

| <b>Beban</b>     | $\mathbf{V}_{\rm statik},$ | $V_{\text{dinamik}}$ | $Sf_a$ | $Sf_b$ | V <sub>d</sub> baru |
|------------------|----------------------------|----------------------|--------|--------|---------------------|
| Gempa            | $V_s$ (kN)                 | $V_d$ (kN)           |        |        | (kN)                |
| <b>RS 2010 x</b> | 30107,2644                 | 12029,685            | 1,8506 | 3,936  | 25586,790           |
| <b>RS 2010 y</b> | 30364,5914                 | 11366,105            | 1,8506 | 4,203  | 25812,424           |
| <b>RS 2017 x</b> | 32834,9311                 | 12790,481            | 1,8506 | 4,038  | 27908,829           |
| RS 2017 y        | 33246,6544                 | 11366,105            | 1,8506 | 4,601  | 28256,136           |

Tabel 4.2 Nilai gaya geser

RS : Respon spektrum

Sf*<sup>a</sup>* : Faktor skala awal

 $Sf_b$  : Faktor skala baru  $Sf_a x 0,85 (V_s/V_d)$ , apabila ratio  $V_d/V_s < 0,85$ 

Diperoleh nilai V<sub>d</sub> kurang dari 85 % V<sub>s</sub>, sehingga nilai faktor skalanya perlu dikalikan dengan persamaan Sf<sub>a</sub> x 0,85 (V<sub>s</sub>/V<sub>d</sub>) agar diperoleh nilai V<sub>d</sub> baru yang sesuai dengan ketentuan, yaitu lebih besar dari 85 % Vs. Selain itu diketahui dari Tabel 4.2 bahwa terjadi peningkatan gaya geser respon spektrum pada peta gempa 2017, peningkatan yang terjadi adalah sebesar 9,075 % terhadap arah X dan sebesar 9,467 % terhadap arah Y, hal ini terjadi disebabkan karena adanya pengembangan peta gempa akibat percepatan pada permukaan tanah dan kondisi tanahnya (Arfiandi, 2013), peningkatan tersebut dapat diketahui pada Gambar 4.1.

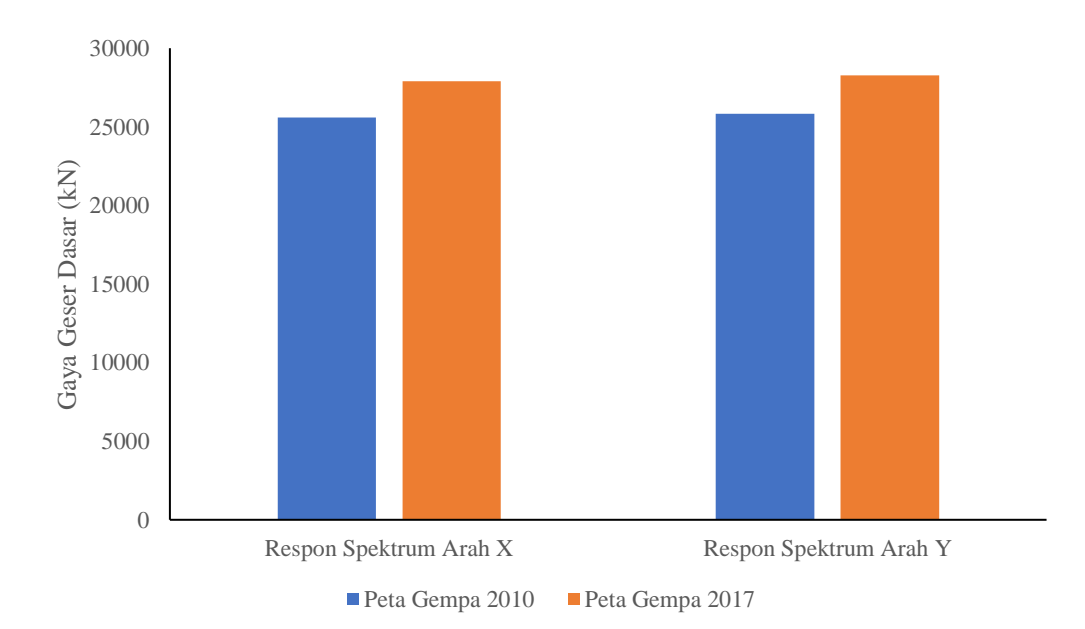

Gambar 4.1 Grafik Peningkatan Gaya Geser

#### **4.3. Analisis Simpangan pada Struktur**

Simpangan yang terjadi pada struktur bangunan ditinjau pada bebarapa *joint* yang telah ditentukan, yang dianggap mengalami simpangan yang paling besar, dimana *joint* tinjauan tersebut dapat dilihat pada Gambar 4.2.

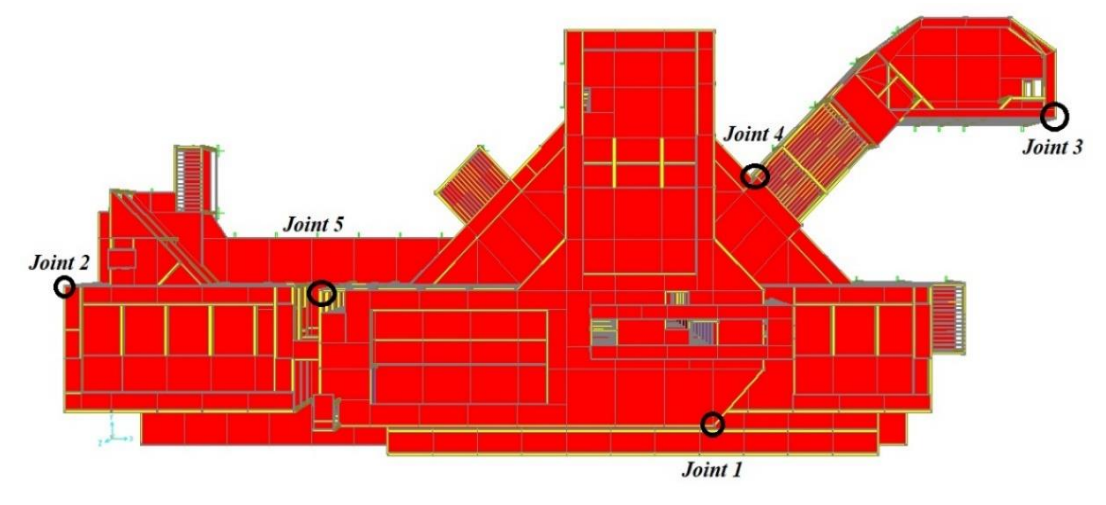

Gambar 4.2 Tinjauan *joint* untuk simpangan

Keterangan : *Joint 1* adalah kolom K4 *Joint 2* adalah kolom K1 *Joint 3* adalah kolom K22 *Joint 4* adalah kolom K11 *Joint 5* adalah kolom K6

Analisis simpangan dilakukan untuk mengetahui batas izin dan respon dari suatu struktur, sehingga apabila respon struktur melebihi batas izin yang ditentukan maka perlu dilakukan evaluasi agar struktur mampu menerima beban yang terjadi (Soelarso dan Baehaki, 2017), batas izin struktur bangunan ditentukan berdasarkan struktur bangunan dan kategori risiko seperti dapat diliahat pada Tabel 2.10. Sehingga batas izin dari simpangan pada struktur rumah sakit UII ditentukan dengan persamaan ∆=0,010*hsx* dimana *hsx* adalah tinggi struktur.

Batas izin simpangan

$$
\Delta_{Izin} = 0,010 \ h_{sx} \n= 0,010 \text{ x } 4000 \text{ mm} \n= 40 \text{ mm}
$$

Sedangkan untuk perhitungan simpangan yang terjadi pada struktur dilakukan dengan persamaan 2.6, berikut adalah contoh perhitungan simpangan.

$$
\Delta = \frac{perpahan \times C_d}{I_e}
$$
  

$$
\Delta = \frac{53,86 \times 5,5}{1,5}
$$
  

$$
\Delta = 198 \text{ mm}
$$

Nilai faktor keutamaan gempa (*Ie*) ditentukan berdasarkan Tabel 2.4 sedangkan faktor pembesaran defleksi (*Cd*) ditentukan berdasarkan Tabel 2.5. Hasil dari simpangan ditampilkan pada Tabel 4.3 sampai dengan Tabel 4.7, sedangkan respon simpangannya dapat dilihat dari Gambar 4.3 sampai dengan Gambar 4.12.

1. Simpangan yang Terjadi pada *Joint 1*

Tabel 4.3 Simpangan akibat respon spektrum pada *Joint 1*

|                | Elv            |                         |                |              | $\Delta$ Akibat RS Arah X (mm) |             |          | $\triangle$ Akibat RS Arah Y (mm) |          | Λ               |
|----------------|----------------|-------------------------|----------------|--------------|--------------------------------|-------------|----------|-----------------------------------|----------|-----------------|
| Lantai         |                | 2010                    |                |              | 2017                           |             | 2010     | 2017                              |          | <b>Izin</b>     |
|                | (m)            | $\overline{\mathbf{X}}$ | Y              | $\mathbf{X}$ | Y                              | $\mathbf X$ | Y        | X                                 | Y        | $(\mathbf{mm})$ |
| L.A            | 24             | 198                     | 64,8           | 217          | 71,1                           | 64,7        | 193      | 70,8                              | 212      | 240             |
| L. 5           | 20             | 169                     | 53,4           | 186          | 58,6                           | 54,8        | 161      | 60,0                              | 175      | 200             |
| L.4            | 16             | 132                     | 40,3           | 145          | 44,2                           | 42,5        | 123      | 46,5                              | 135      | 160             |
| L. 3           | 12             | 89,2                    | 26,2           | 97,9         | 28,8                           | 29,1        | 83,3     | 31,9                              | 91,2     | 120             |
| L. 2           | 8              | 53,3                    | 13,8           | 58,5         | 15,1                           | 18,8        | 45,9     | 20.6                              | 50,2     | 80              |
| $L_{\alpha}$ 1 | 4              | 24,5                    | 5,6            | 26,9         | 6,1                            | 8,9         | 18,8     | 9,8                               | 20,6     | 40              |
| L.D            | $\overline{0}$ | $\Omega$                | $\overline{0}$ | $\theta$     | $\theta$                       | $\theta$    | $\Omega$ | $\overline{0}$                    | $\Omega$ | $\Omega$        |

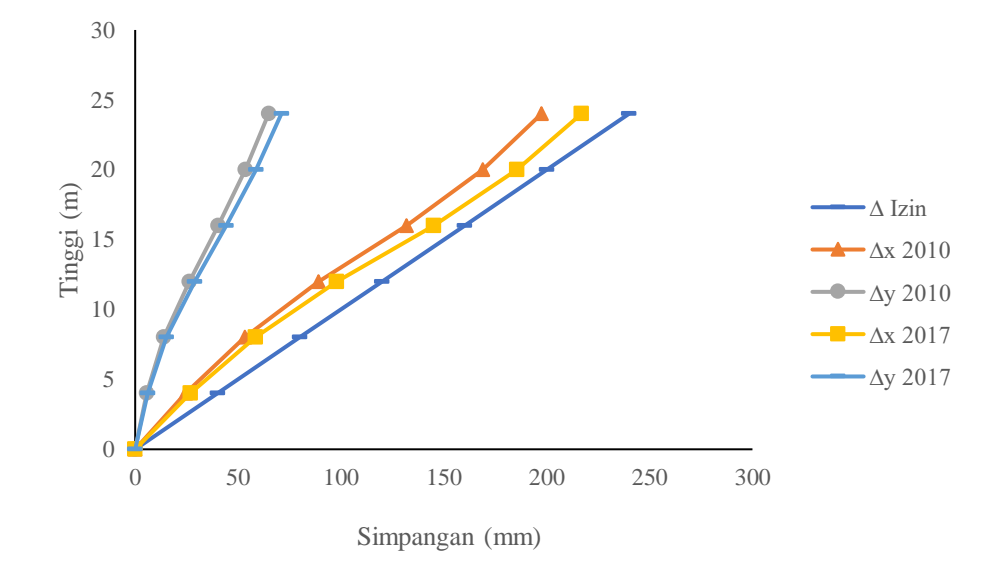

Gambar 4.3 Grafik simpangan akibat respon spektrum arah X pada *Joint 1*

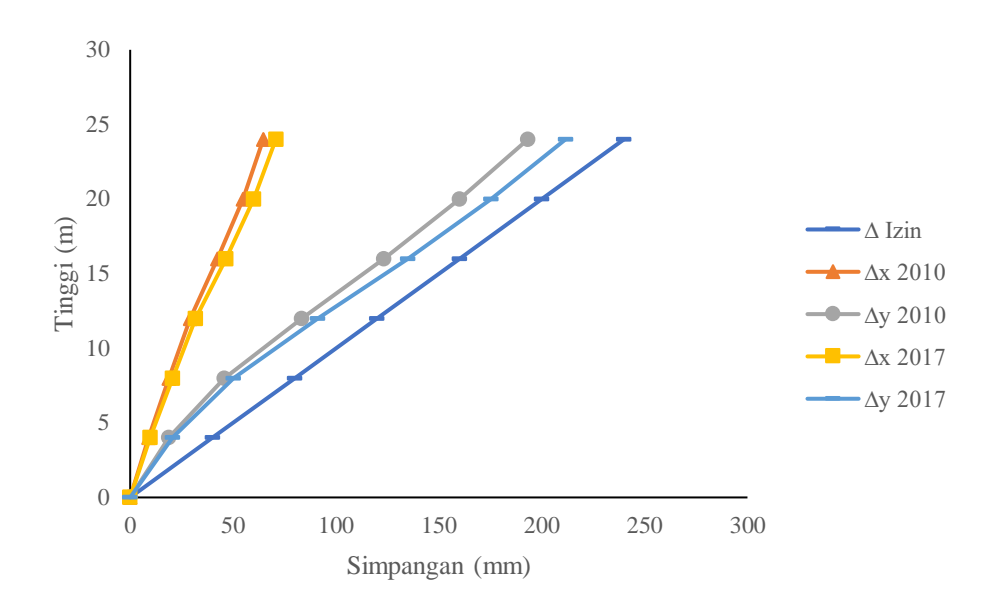

Gambar 4.4 Grafik simpangan akibat respon spektrum arah Y pada *Joint 1*

2. Simpangan yang Terjadi pada *Joint 2*

|        | Elv            |          |          | $\triangle$ Akibat RS Arah X (mm) |              | $\Delta$ Akibat RS Arah Y (mm) |          |              |          |                 |
|--------|----------------|----------|----------|-----------------------------------|--------------|--------------------------------|----------|--------------|----------|-----------------|
| Lantai | (m)            | 2010     |          | 2017                              |              | 2010                           |          | 2017         |          | Izin            |
|        |                | v        |          | $\overline{v}$ $\overline{x}$     | $\mathbf{Y}$ | $\mathbf X$                    |          | $\mathbf X$  |          | $(\mathbf{mm})$ |
| L. 3   | 12             | 76.5     | 41,5     | 83,8                              | 44,2         | 34,3                           | 98.7     | 37,6         | 108      | 120             |
| L. 2   | 8              | 55.6     | 30,7     | 60,9                              | 32,7         | 25,9                           | 72,6     | 28,4         | 79.5     | 80              |
| L.1    | $\overline{4}$ | 26.9     | 15.6     | 29,5                              | 16,6         | 12,5                           | 36.5     | 13.7         | 39.9     | 40              |
| LD     | $\theta$       | $\theta$ | $\theta$ | $\theta$                          | $\theta$     | $\theta$                       | $\theta$ | $\mathbf{U}$ | $\theta$ | $\theta$        |

Tabel 4.4 Simpangan akibat respon spektrum pada *Joint 2*

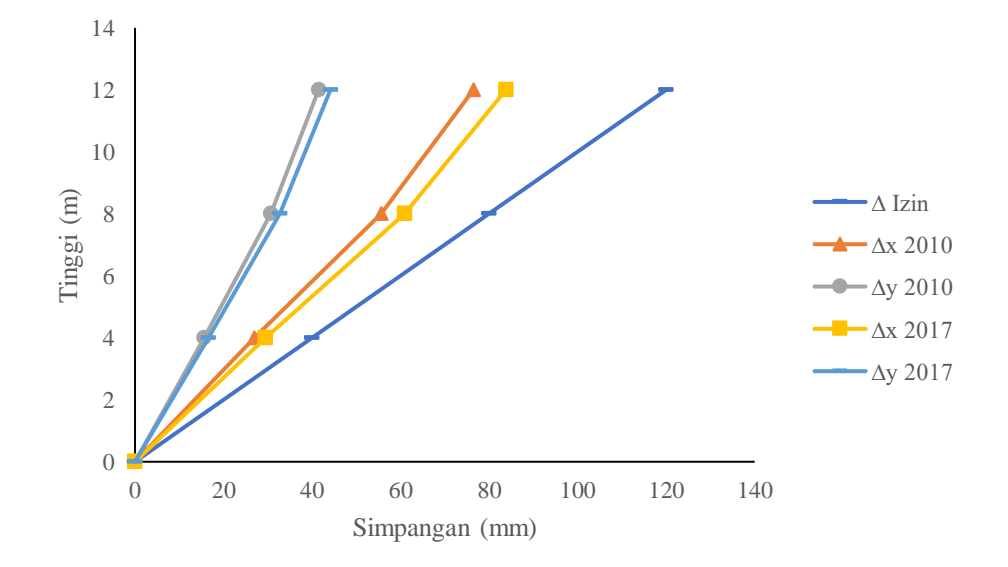

Gambar 4.5 Grafik simpangan akibat respon spektrum arah X pada *Joint 2*

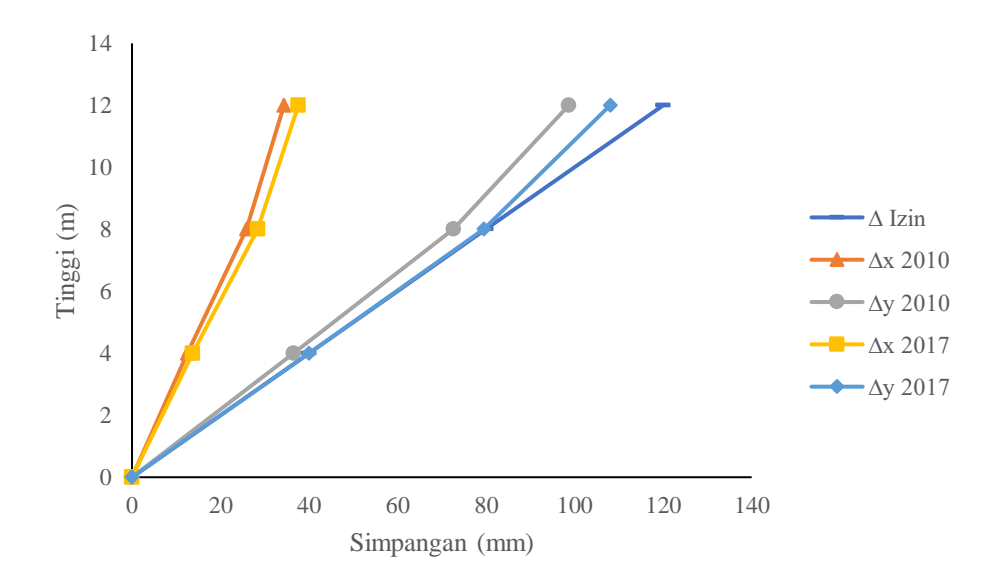

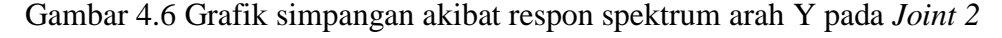

3. Simpangan yang terjadi pada *joint 3*

|        | Elv<br>(m) | $\Delta$ Akibat RS Arah X (mm) |           |                                  |                          | $\Delta$ Akibat RS Arah Y (mm) |             |      |      |      |
|--------|------------|--------------------------------|-----------|----------------------------------|--------------------------|--------------------------------|-------------|------|------|------|
| Lantai |            | 2010 2017                      |           | $\overline{2017}$                |                          | 2010                           |             | 2017 |      | Izin |
|        |            |                                |           | $\Delta Y$ $\Delta X$ $\Delta Y$ |                          | X                              | $\Lambda$ Y | ΔΧ   |      | (mm) |
| L. 2   | 8          | 28.4                           |           |                                  | 28,4 30,2 30,2 28,7 34,6 |                                |             | 31,4 | 37.9 | 80   |
| L.1    |            |                                | 16.2 12.8 | 17,2                             | 13,6                     | 16,0                           | 15,7        | 17.5 | 17.2 | 40   |
|        | $\theta$   | $\theta$                       |           |                                  |                          |                                |             |      |      |      |

Tabel 4.5 Simpangan akibat respon spektrum pada *joint 3*

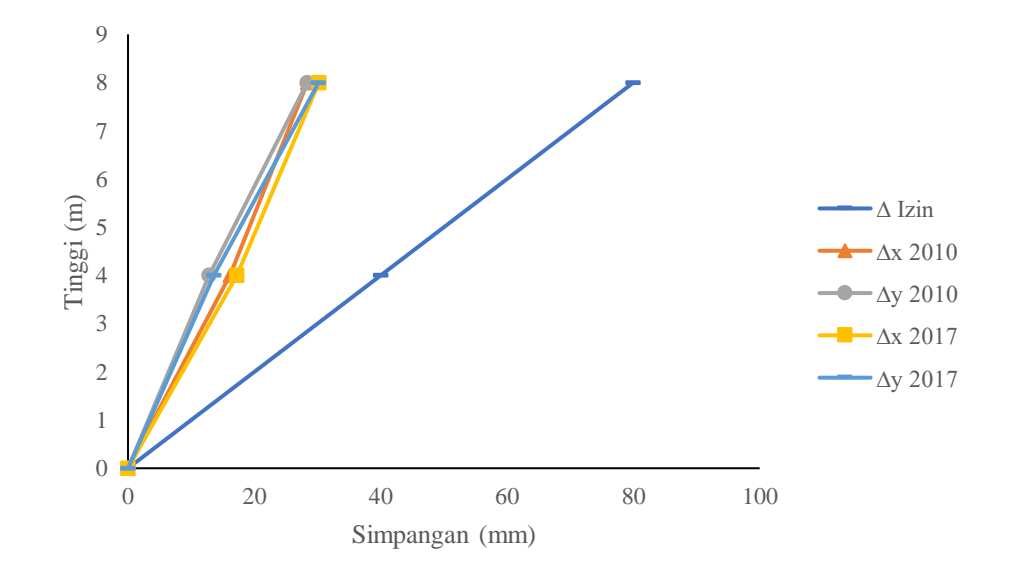

Gambar 4.7 Grafik simpangan akibat respon spektrum arah X pada *Joint 3*

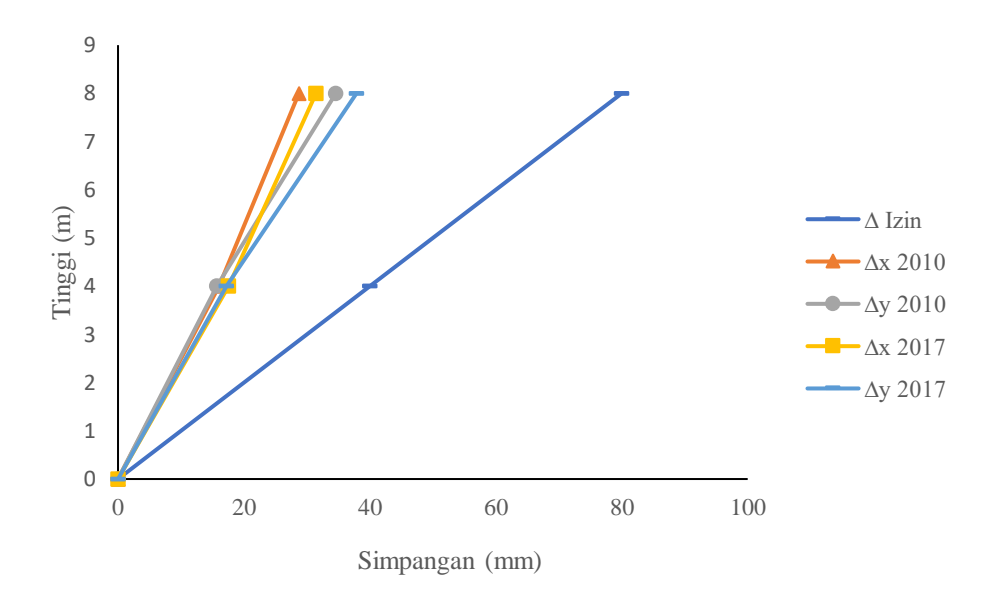

Gambar 4.8 Grafik simpangan akibat respon spektrum arah Y pada *Joint 3*

4. Simpangan yang terjadi pada *Joint 4*

|        | Elv            | $\Delta$ Akibat RS Arah X (mm) |          |                                                          |                               |                     |          | $\Delta$ Akibat RS Arah Y (mm) |      |      |
|--------|----------------|--------------------------------|----------|----------------------------------------------------------|-------------------------------|---------------------|----------|--------------------------------|------|------|
| Lantai |                | <b>2010</b>                    |          | 2017                                                     |                               | <b>2010</b>         |          | 2017                           |      | Izin |
|        | (m)            |                                |          | $\frac{2010}{\Delta X}$ $\Delta Y$ $\Delta X$ $\Delta Y$ |                               | $\Delta \mathbf{X}$ | ΔY       | $\Delta \mathbf{X}$            | ΛY   | (mm) |
| L. 2   | 8              |                                |          |                                                          | 42,6 14,3 46,8 15,7 14,0 43,3 |                     |          | 15.4                           | 47.5 | 80   |
| L. 1   | $\overline{4}$ | 18.6                           | 7,1      | 20,3                                                     | 7,6                           | 8.5                 | 18.5     | 9.3                            | 20,2 | 40   |
|        | $\theta$       | $\theta$                       | $\theta$ | $\theta$                                                 | $\theta$                      | $\theta$            | $\theta$ |                                |      |      |

Tabel 4.6 Simpangan akibat respon spektrum pada *Joint 4*

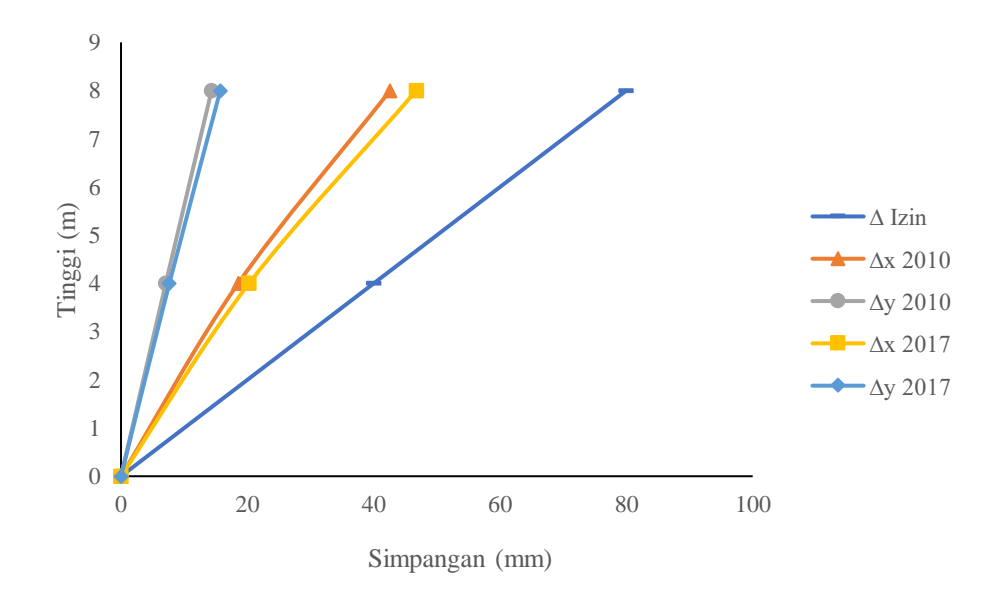

Gambar 4.9 Grafik simpangan akibat respon spektrum arah X pada *Joint 4*

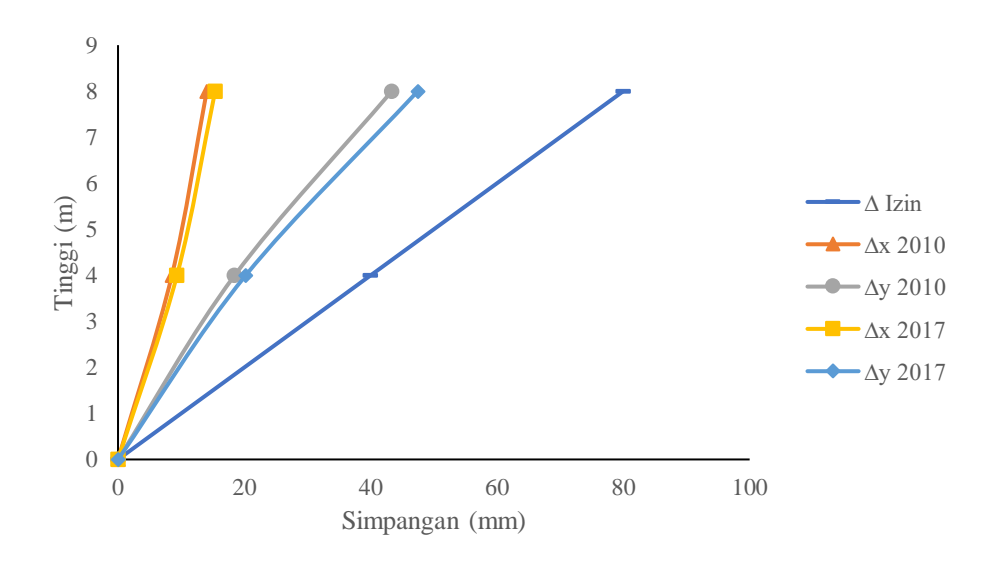

Gambar 4.10 Grafik simpangan akibat respon spektrum arah Y pada *Joint 4*

5. Simpangan yang Terjadi pada *Joint 5*

|        | Elv |                     |                       | $\Delta$ Akibat RS Arah X (mm) |                     |            |                     | $\Delta$ Akibat RS Arah Y (mm) |                   | Λ               |
|--------|-----|---------------------|-----------------------|--------------------------------|---------------------|------------|---------------------|--------------------------------|-------------------|-----------------|
| Lantai | (m) | 2010                |                       | 2017                           |                     |            | 2010                | 2017                           |                   | <b>Izin</b>     |
|        |     | $\Delta \mathbf{X}$ | $\overline{\Delta Y}$ | $\Delta X$                     | $\Delta \mathbf{Y}$ | $\Delta X$ | $\Delta \mathbf{Y}$ | $\Delta X$                     | $\Delta$ <b>Y</b> | $(\mathbf{mm})$ |
| L.A    | 24  | 165                 | 85,7                  | 182                            | 93,6                | 53,2       | 152                 | 58,3                           | 166               | 240             |
| L. 5   | 20  | 144                 | 71,0                  | 158                            | 77,6                | 46,3       | 126                 | 50,7                           | 138               | 200             |
| L. 4   | 16  | 114                 | 54,9                  | 125                            | 59,9                | 37,0       | 99,7                | 40,5                           | 109               | 160             |
| L. 3   | 12  | 79,7                | 38,3                  | 87,5                           | 41,8                | 26,3       | 72,7                | 28,8                           | 79,6              | 120             |
| L. 2   | 8   | 48,9                | 23,8                  | 53,7                           | 26,0                | 16,3       | 47,6                | 17,8                           | 52,1              | 80              |
| L.1    | 4   | 22,2                | 10,8                  | 24,4                           | 11,8                | 7.4        | 21,8                | 8,1                            | 23,9              | 40              |
| L.D    | 0   | $\Omega$            | $\Omega$              | $\Omega$                       | $\theta$            | $\theta$   | $\Omega$            | $\Omega$                       | $\theta$          | $\overline{0}$  |

Tabel 4.7 Simpangan akibat respon spektrum pada *Joint 5*

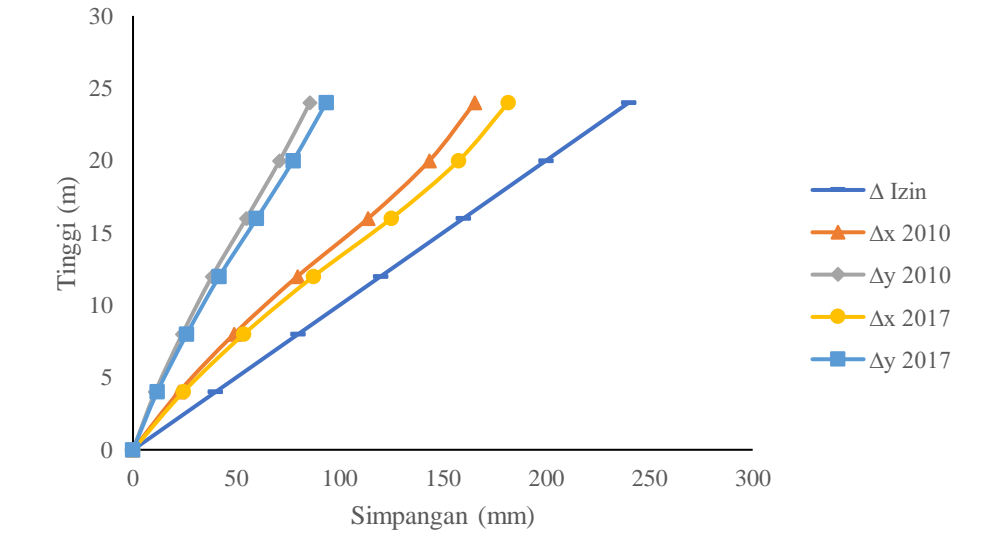

Gambar 4.11 Grafik simpangan akibat respon spektrum arah X pada *Joint 5*

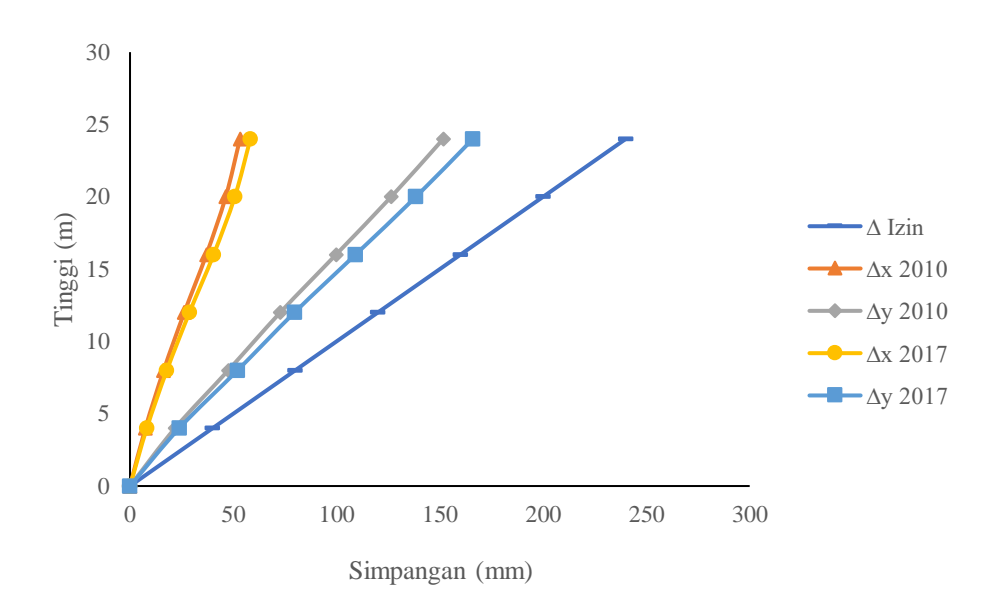

Gambar 4.12 Grafik simpangan akibat respon spektrum Arah Y pada *Joint 5*

Simpangan yang terjadi pada *joint* yang ditinjau menunjukan hasil berbeda, seperti terlihat pada *joint 1* yang mengalami simpangan tertinggi mencapai 217 mm sedangkan *joint* 3 mengalami simpangan terendah yaitu 37,9 mm terlihat pada Tabel 4.3 dan Tabel 4.5, hal tersebut karena pengaruh ketinggian *joint* terhadap simpangan, dimana semakin tinggi *joint* pada struktur akan mengakibatkan simpangan yang semakin besar, begitu juga dengan batas simpangan izinnya, sehingga dalam hal ini simpangan yang terjadi masih berada dalam batas izin seperti dapat dilihat pada Gambar 4.3 sampai Gambar 4.12. Selain itu bentuk struktur juga mempengaruhi simpangan yang terjadi.

Bentuk struktur yang tidak beraturan membuat arah simpangan pada struktur menjadi tidak seragam, seperti dapat dilihat dari hasil analisis simpangan pada *joint 1* dan *joint 5* didapati simpangan yang terjadi lebih besar terhadap sumbu X, sehingga srtruktur pada tinjauan *joint 1* dan *joint 5* mengalami sumbu lemah pada arah X, sedangkan struktur dengan tinjauan pada *join 2, joint 3* dan *joint 4* diperoleh sumbu lemah ada pada arah Y, karena simpangan yang terjadi pada *joint* tersebut lebih besar akibat arah Y, seperti dapat dilihat pada Gambar 4.13. Hal lain yang mempengaruhi simpangan adalah akibat pengembangan peta gempa 2017.

Dampak dari pengembangan peta gempa tersebut adalah peningkatan yang terjadi pada gaya geser dasar seperti terlihat pada Gambar 4.1, yang kemudian mengakibatkan peningatan pada simpangan terlihat pada Tabel 4.3 sampai dengan Tabel 4.7, peningkatan terbesar mencapai 9,813% yang terjadi pada *joint 1*, dan peningkatan terkecil terdapat pada *joint 3* arah X yaitu sebesar 6,404 yang ditunjukan oleh Tabel 7.8, rata- rata peningkatan simpangan yang terjadi adalah 9,084% untuk arah X dan 9,504% untuk arah Y.

| Tinjauan       | Peta Gempa 2010 | (mm) |      | Peta Gempa 2017<br>$(\mathbf{mm})$ | Peningkatan (%) |        |  |  |
|----------------|-----------------|------|------|------------------------------------|-----------------|--------|--|--|
|                | ΔX              | ΛY   | ΔX   | ΛY                                 | Arah X          | Arah Y |  |  |
| <i>Joint 1</i> | 198             | 193  | 217  | 212                                | 9,831           | 9,467  |  |  |
| Joint 2        | 76,5            | 98,7 | 83,8 | 108                                | 9,611           | 9,472  |  |  |
| Joint 3        | 28,4            | 28,7 | 30,2 | 31,4                               | 6,404           | 9,646  |  |  |
| $Joint\,4$     | 42,6            | 43,3 | 46,8 | 47,5                               | 9,751           | 9,465  |  |  |
| Joint 5        | 165             | 152  | 182  | 166                                | 9,824           | 9,469  |  |  |

Tabel 4.8 Peningkatan Simpangan

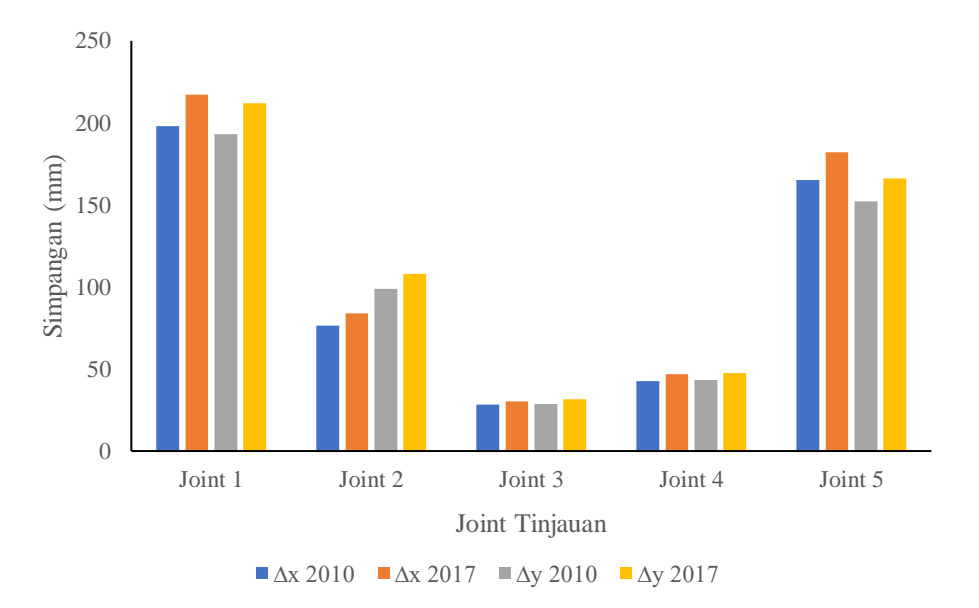

Gambar 4.13 Grafik Peningkatan pada Simpangan

## **4.4. Analisis** *Drift Ratio*

*Drift ratio* merupakan penjabaran simpangan yang terjadi pada setiap lantai, dimana nilai *drift ratio* antar lantai diperoleh dari selisih *displacement* kemudian dihitung dengan persamaan 2.6, dengan batas *drift ratio* izinnya adalah 1% dari tinggi setiap lantai.

$$
Drift ratio = \frac{\Delta Antar lantai}{Tinggi antar lantai} x100
$$

$$
= \frac{28,563}{4000} x100
$$

$$
= 0,48 %
$$

 $\Delta$  antar lantai =  $\frac{(\delta_2 - \delta_1) \times C_d}{I}$  $I_e$  $=\frac{(56,4-48,6)\times 5,5}{15}$ 1,5  $= 28,563$  mm

Nilai *drift ratio* antar lantai yang terjadi ditampilkan dalam Tabel 4.9 sampai dengan Tabel 4.13, sedangkan bentuk *drift ratio* antar lantai yang terjadi ditunjukan dengan grafik seperti pada Gambar 4.14 sampai dengan Gambar 4.23.

|          |                         |          |             |          |                                    |          |          |      | <b>Drift</b>               |
|----------|-------------------------|----------|-------------|----------|------------------------------------|----------|----------|------|----------------------------|
|          |                         |          |             |          |                                    |          | 2017     |      | <b>Izin</b>                |
|          | $\overline{\mathbf{X}}$ | Y        | $\mathbf X$ | Ý        | $\mathbf X$                        | Y        | X        | Y    | $(\%)$                     |
| 24       | 0,48                    | 0,23     | 0,53        | 0,25     | 0.16                               | 0,65     | 0.18     | 0.71 |                            |
| 20       | 0,69                    | 0,28     | 0.76        | 0,30     | 0.23                               | 0.74     | 0.25     | 0,81 |                            |
| 16       | 0,84                    | 0,30     | 0,92        | 0,33     | 0,25                               | 0,82     | 0,27     | 0,90 |                            |
| 12       | 0,67                    | 0,26     | 0,73        | 0,28     | 0,18                               | 0,76     | 0,19     | 0,83 |                            |
| 8        | 0.49                    | 0,15     | 0.54        | 0,17     | 0,16                               | 0,50     | 0.18     | 0,55 |                            |
| 4        | 0,38                    | 0.09     | 0,42        | 0,09     | 0,14                               | 0,29     | 0.15     | 0,32 |                            |
| $\Omega$ | $\Omega$                | $\Omega$ | $\Omega$    | $\theta$ | $\Omega$                           | $\theta$ | $\theta$ | 0    |                            |
|          | Elv<br>$(\mathbf{m})$   |          | 2010        |          | Drift Akibat RS Arah X (%)<br>2017 |          | 2010     |      | Drift Akibat RS Arah Y (%) |

Tabel 4.9 *Drift ratio* akibat respon spektrum pada *Joint 1*

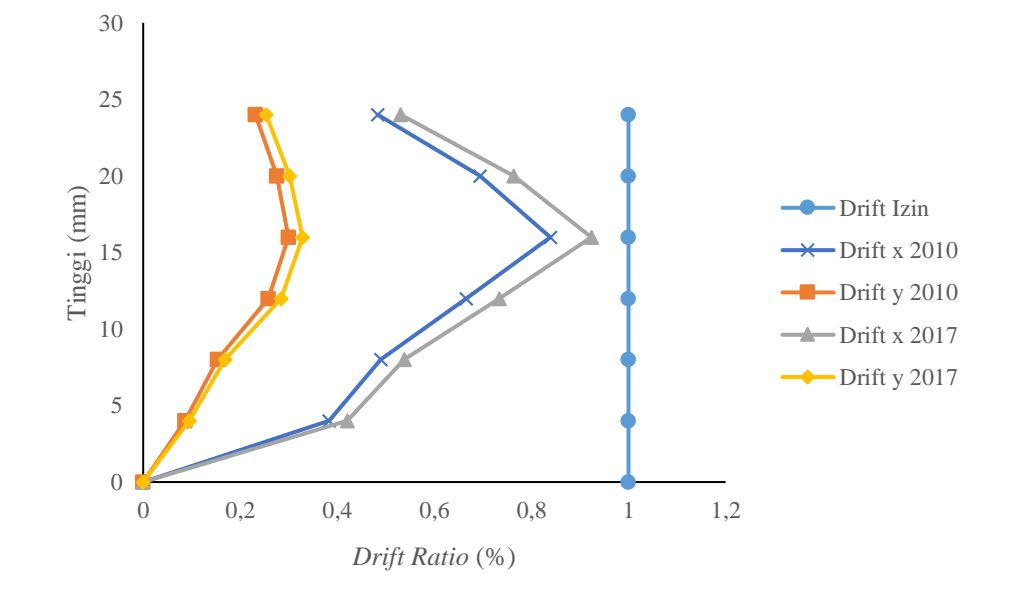

Gambar 4.14 Grafik *drift ratio* akibat respon spektrum arah X pada *Joint 1*

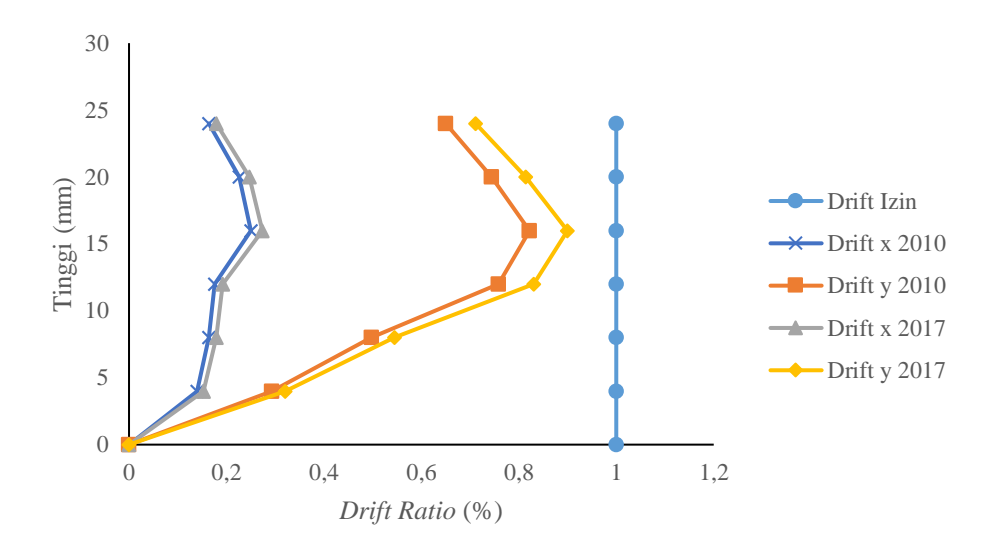

Gambar 4.15 Grafik *drift ratio* akibat respon spektrum arah Y pada *Joint 1*

| Lantai | Elv            | 2010     |              | Drift Akibat RS Arah $X(\%)$ | 2017         |              | 2010     |             | Drift Akibat RS Arah Y (%)<br>2017 | <b>Drift</b><br>Izin |
|--------|----------------|----------|--------------|------------------------------|--------------|--------------|----------|-------------|------------------------------------|----------------------|
|        | (m)            |          | $\mathbf{v}$ | $\mathbf{X}$                 | $\mathbf{V}$ | $\mathbf{X}$ | Y        | $\mathbf x$ |                                    | (%)                  |
| L. 3   | 12             | 0.36     | 0,25         | 0,39                         | 0,26         | 0,14         | 0,61     | 0,16        | 0,67                               |                      |
| L. 2   | 8              | 0.55     | 0.36         | 0,61                         | 0,38         | 0,27         | 0.86     | 0.29        | 0.94                               |                      |
| L.1    | $\overline{4}$ | 0.51     | 0.37         | 0.55                         | 0.39         | 0.24         | 0.87     | 0.27        | 0.95                               |                      |
|        | $\theta$       | $\theta$ | $\theta$     | $\theta$                     | $\theta$     | $\theta$     | $\theta$ | $\theta$    | $\mathbf{0}$                       |                      |

Tabel 4.10 *Drift ratio* akibat respon spektrum pada *Joint 2*

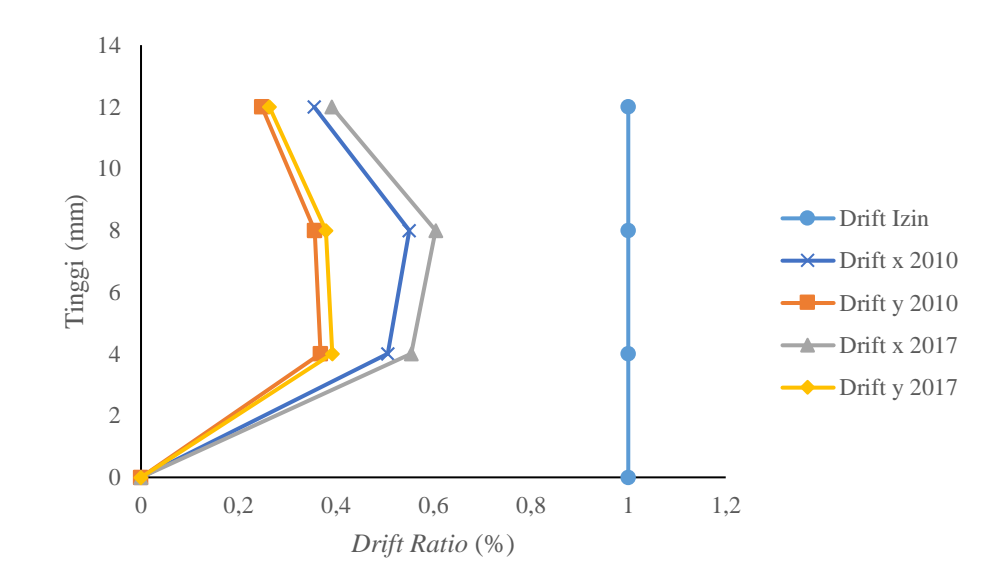

Gambar 4.16 Grafik *drift ratio* akibat respon spektrum arah X pada *Joint 2*

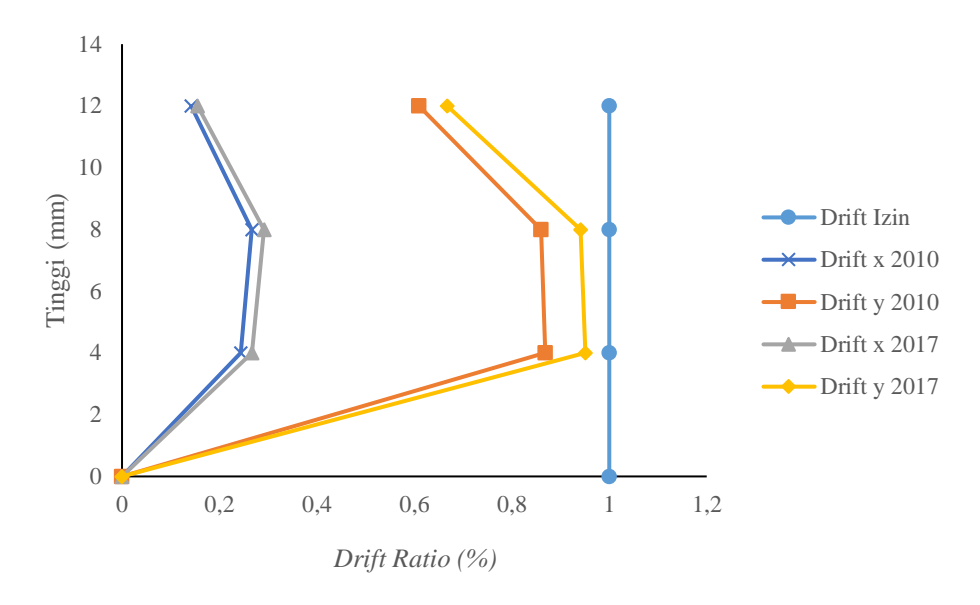

Gambar 4.17 Grafik *drift ratio* akibat respon spektrum arah Y pada *Joint 2*

| Lantai | Elv<br>(m) | Drift Akibat RS Arah $X(\%)$ |              |              |                                                  | Drift Akibat RS Arah Y (%) | <b>Drift</b> |              |      |             |
|--------|------------|------------------------------|--------------|--------------|--------------------------------------------------|----------------------------|--------------|--------------|------|-------------|
|        |            | 2010                         |              | 2017         |                                                  | <b>2010</b>                |              | 2017         |      | <b>Izin</b> |
|        |            |                              | $\mathbf{v}$ | $\mathbf{X}$ | $\mathbf{Y}$                                     | $\mathbf{X}$               |              | $\mathbf{X}$ |      | $($ %)      |
| L. 2   | 8          |                              |              |              | $0.13$ $0.25$ $0.14$ $0.26$ $0.16$ $0.30$ $0.17$ |                            |              |              | 0.32 |             |
| L.1    |            | 0.23                         | 0.18         | 0,24         | 0.19                                             | 0,24                       | 0,22         | 0.26         | 0.24 |             |
|        | $\theta$   | $\theta$                     | $\theta$     | $\theta$     |                                                  | $\theta$                   | $\theta$     |              |      |             |

Tabel 4.11 *Drift ratio* akibat respon spektrum pada *Joint 3*

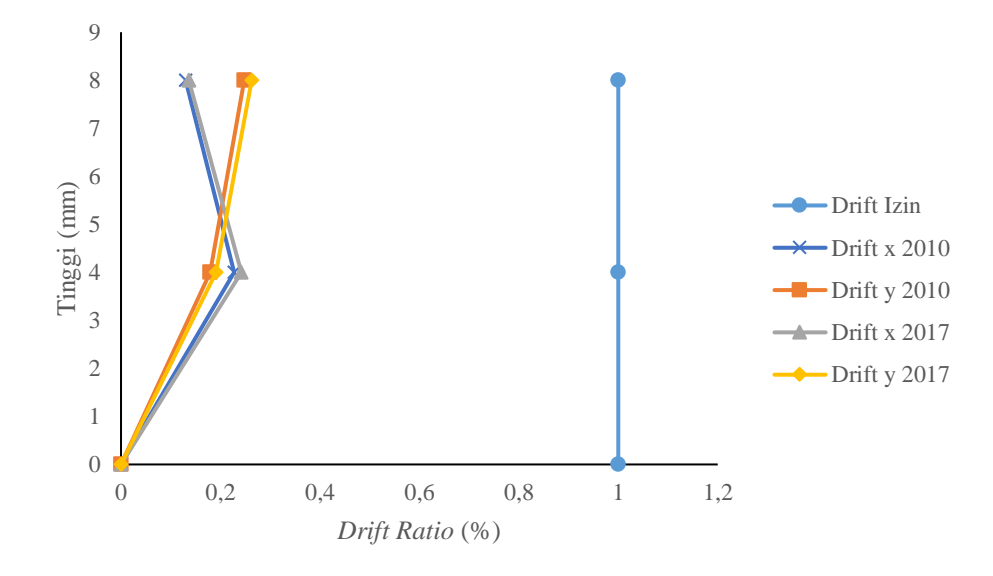

Gambar 4.18 Grafik *drift ratio* akibat respon spektrum arah X pada *Joint 3*

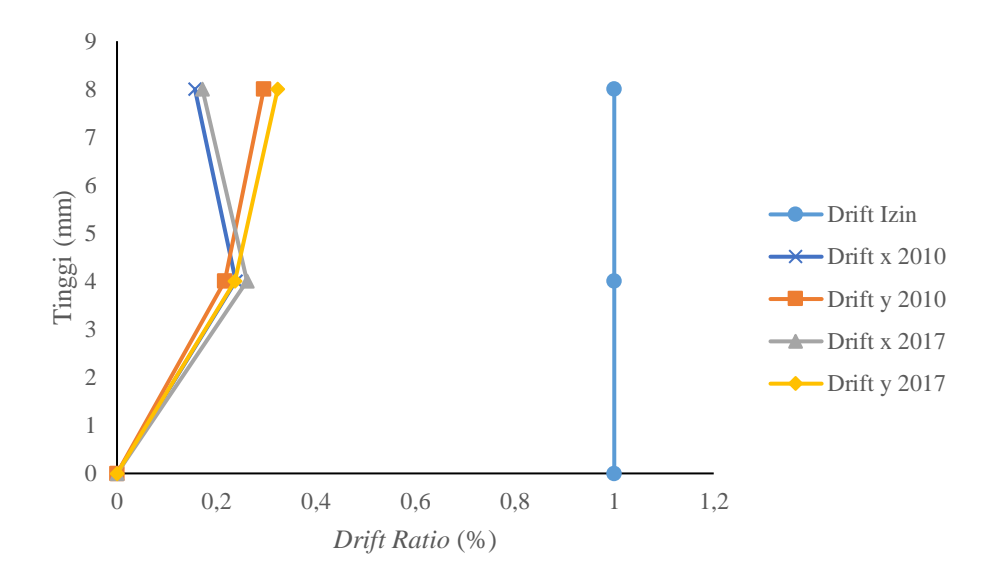

Gambar 4.19 Grafik *drift ratio* akibat respon spektrum arah Y pada *Joint 3*

| Lantai | Elv      | Drift Akibat RS Arah X (%) |              |                      |              |              |      | Drift Akibat RS Arah Y (%) |      | Drift          |
|--------|----------|----------------------------|--------------|----------------------|--------------|--------------|------|----------------------------|------|----------------|
|        |          | 2010                       |              | 2017                 |              | <b>2010</b>  |      | 2017                       |      | Izin           |
|        | (m)      |                            |              | $Y = X$              | $\mathbf{Y}$ | $\mathbf{X}$ | Y    | $\mathbf x$                |      | $\binom{0}{0}$ |
| L. 2   | 8        | 0.42                       |              | $0,12$ $0,46$ $0,14$ |              | 0.08         | 0,45 | 0.08                       | 0.49 |                |
| L.1    |          | 0.28                       | 0.12         | 0.31                 | 0.13         | 0,15         | 0.29 | 0.16                       | 0.32 |                |
|        | $\theta$ | $\theta$                   | $\mathbf{U}$ | $\theta$             | $\mathbf{U}$ | $\theta$     | 0    | $\mathbf{U}$               |      |                |

Tabel 4.12 *Drift ratio* akibat respon spektrum pada *Joint 4*

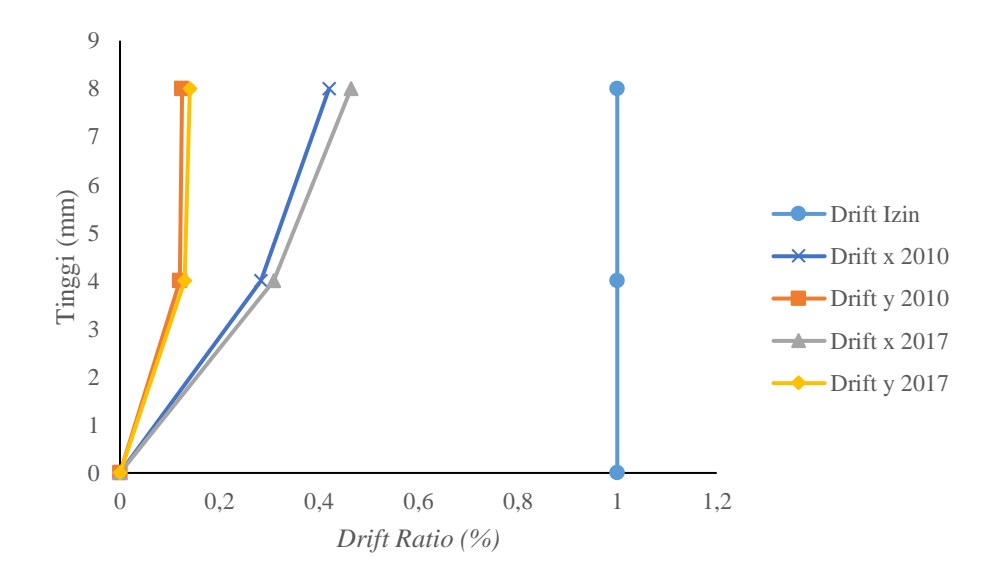

Gambar 4.20 Grafik *drift ratio* akibat respon spektrum arah X pada *Joint 4*

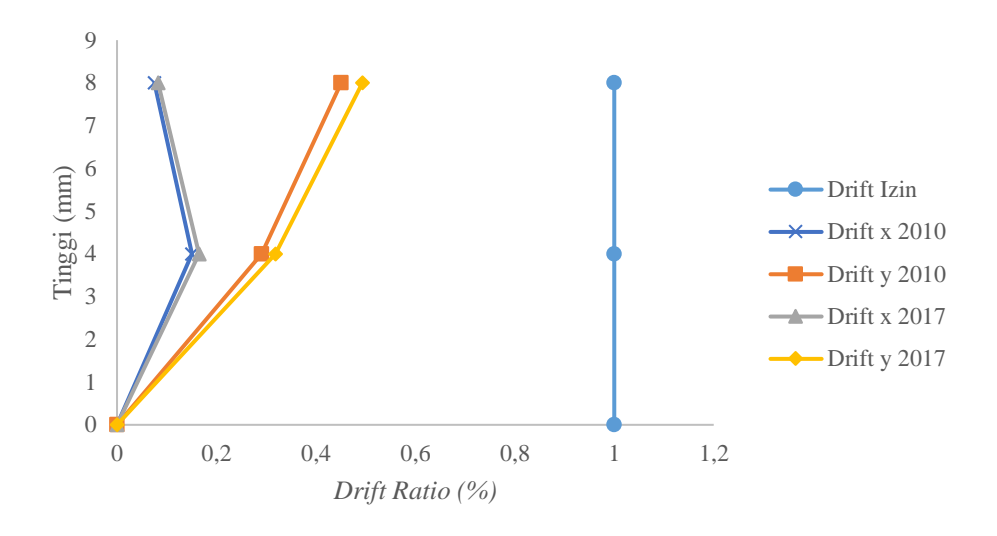

Gambar 4.21 Grafik *drift ratio* akibat respon spektrum arah Y pada *Joint 4*

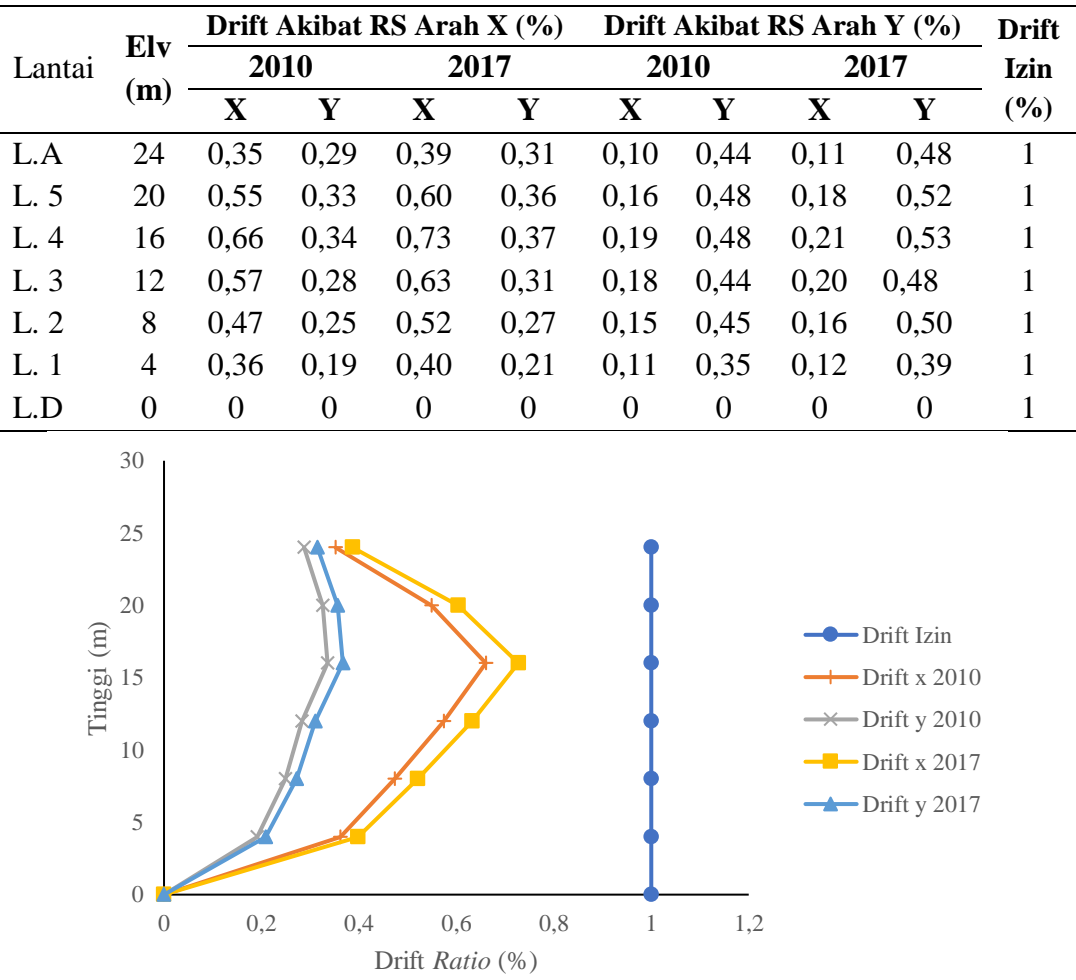

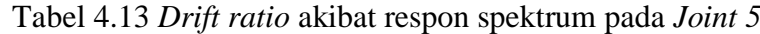

Gambar 4.22 Grafik *drift ratio* akibat respon spektrum arah X pada *Joint 5*

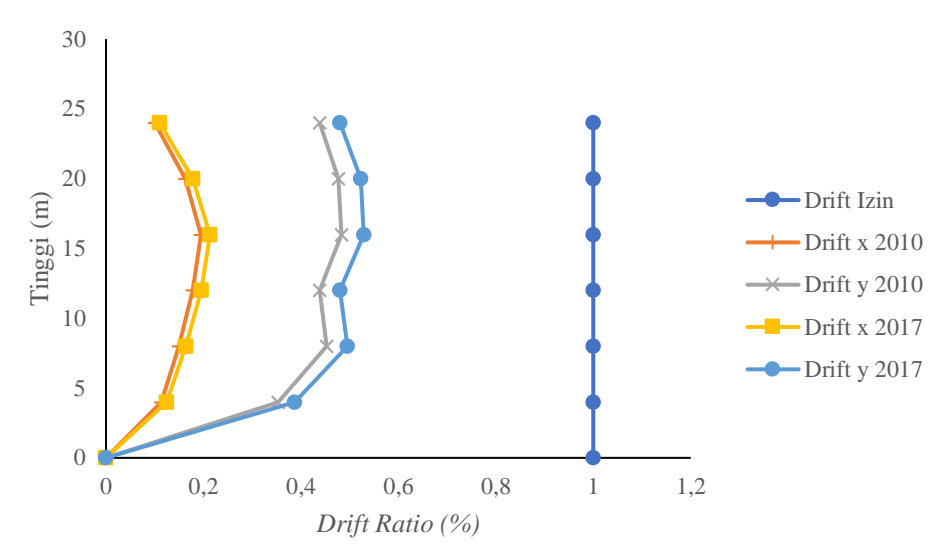

Gambar 4. 23 Grafik *drift ratio* akibat respon spektrum arah Y pada *Joint 5*

Hasil analisis *drift ratio* menunjukan rasio simpangan yang terjadi pada setiap lantainya, dari hasil tersebut diketahui bahwa nilai tertinggi *drift ratio* antar lantai tidak terjadi pada lantai tertinggi, melainkan terjadi pada bagian tengah struktur seperti terlihat pada Tabel 4.9, hal tersebut terjadi karena pada bagian tengah struktur mengalami selisih *displacement* yang paling besar, sehingga difahami bahwa semakin besar selisih nilai *displacement* akan mengakibatkan nilai *drift ratio* antar lantai yang besar pula.

Nilai *drift ratio* terbesar berada pada *joint 2* di ketiggian empat meter dan delapan meter, dimana nilainya mencapai 0,95% dan 0,94% sangat dekat dengan batas izinnya yaitu 1% dari tinggi antar lantainya, seperti terlihat dari Tabel 4.10 dan Gambar 4.17, sehingga dapat dikatakan kondisi diatas merupakan kondisi kritis dimana nilai *drift ratio* antar lantai yang terjadi hampir mencapai 1%, namun demikian masih dapat dikatakan aman karena belum melewati batas izin yang disyaratkan.

Peningkatan yang terjadi akibat pengembangan peta gempa 2017 sama seperti peningkatan yang terjadi pada simpangan, hal tersebut karena keduanya mengalami peningkatan akibat peningkatan gaya geser dasar yang sama. Sedangkan batas izin *drift ratio* dibatasi hanya 1% dari tinggi antar lantainya, hasil analisis menunjukan *drift ratio* yang terjadi pada struktur tidak ada yang melewati batas izin yang ditentukan, sehingga respon struktur bangunan rumah sakit UII dapat dikatakan aman terhadap beban gempa pada peta gempa 2010 dan akibat pengembangan peta gempa 2017.

### **4.5. Analisis Kemampuan Elemen Struktur**

#### **4.5.1. Kemampuan Elemen Kolom**

Kemampuan kolom dalam menerima beban ditentukan dengan diagram interaksi, dimana dalam hal ini beban yang diterima kolom diperoleh dari *output* SAP2000 yang kemudian dimasukan ke dalam diagram interaksi pada *softwere* spColumn, *output* SAP2000 yang digunakan merupakan akibat dari respon spektrum peta gempa 2010 dan peta gempa 2017 yang ditampilkan seperti pada Tabel 4.14 sampai dengan Tabel 4.19.

| <b>Output</b> | N <sub>0</sub> | Akibat peta gempa 2010 |           | N <sub>0</sub> | Akibat peta gempa 2017 |          |
|---------------|----------------|------------------------|-----------|----------------|------------------------|----------|
| <b>SAP</b>    |                | P(kN)                  | $M$ (kNm) |                | P(kN)                  | M(kNm)   |
| P max         | 1              | 489,461                | 66,1028   | 9              | 535,799                | 72,3608  |
| P min         | $\overline{2}$ | 1479,46                | 4,809     | 10             | 1479,46                | 4,809    |
| V max         | 3              | 51,601                 | 348,0268  | 11             | 56,284                 | 381,6267 |
| V min         | $\overline{4}$ | 160,577                | 52,1604   | 12             | 160,577                | 52,1604  |
| $M_2$ max     | 5              | 161,453                | 144,8972  | 13             | 176,738                | 158,6149 |
| $M_2$ min     | 6              | 113,9                  | 24,2041   | 14             | 113,9                  | 24,2041  |
| $M_3$ max     | $\tau$         | 309,232                | 392,5022  | 15             | 339,062                | 429,5737 |
| $M_3$ min     | 8              | 202,402                | 52,556    | 16             | 202,402                | 52,556   |

Tabel 4.14 Peningkatan *output* SAP2000 pada kolom K1

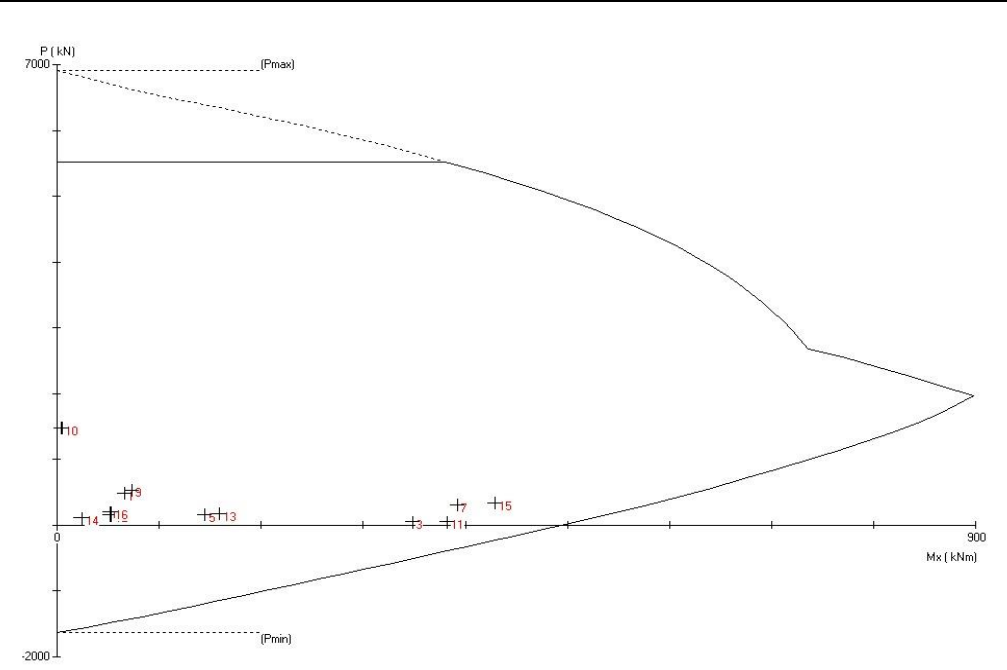

Gambar 4.24 Diagram interaksi pada kolom K1

| <b>Output</b><br><b>SAP</b> | N <sub>0</sub> | Akibat peta gempa 2010 |               | N <sub>0</sub> | Akibat peta gempa 2017 |               |
|-----------------------------|----------------|------------------------|---------------|----------------|------------------------|---------------|
|                             |                | P(kN)                  | $M$ ( $kNm$ ) |                | P(kN)                  | $M$ ( $kNm$ ) |
| P max                       | 1              | 952,092                | 94,3453       | 9              | 1042,228               | 103,2772      |
| P min                       | $\overline{2}$ | 2078,93                | 49,9217       | 10             | 2078,93                | 49,9217       |
| V max                       | 3              | 63,243                 | 429,6054      | 11             | 69,255                 | 470,5803      |
| V min                       | $\overline{4}$ | 2038,8                 | 53,8663       | 12             | 2038,8                 | 53,8663       |
| $M_2$ max                   | 5              | 182,828                | 104,6808      | 13             | 200,137                | 114,5911      |
| $M_2$ min                   | 6              | 139,077                | 0,4027        | 14             | 139,077                | 0,4027        |
| $M_3$ max                   | 7              | 63,243                 | 429,6054      | 15             | 69,255                 | 470,5803      |
| $M_3$ min                   | 8              | 145,099                | 140,948       | 16             | 145,099                | 140,948       |

Tabel 4.15 Peningkatan *output* SAP2000 pada kolom K4

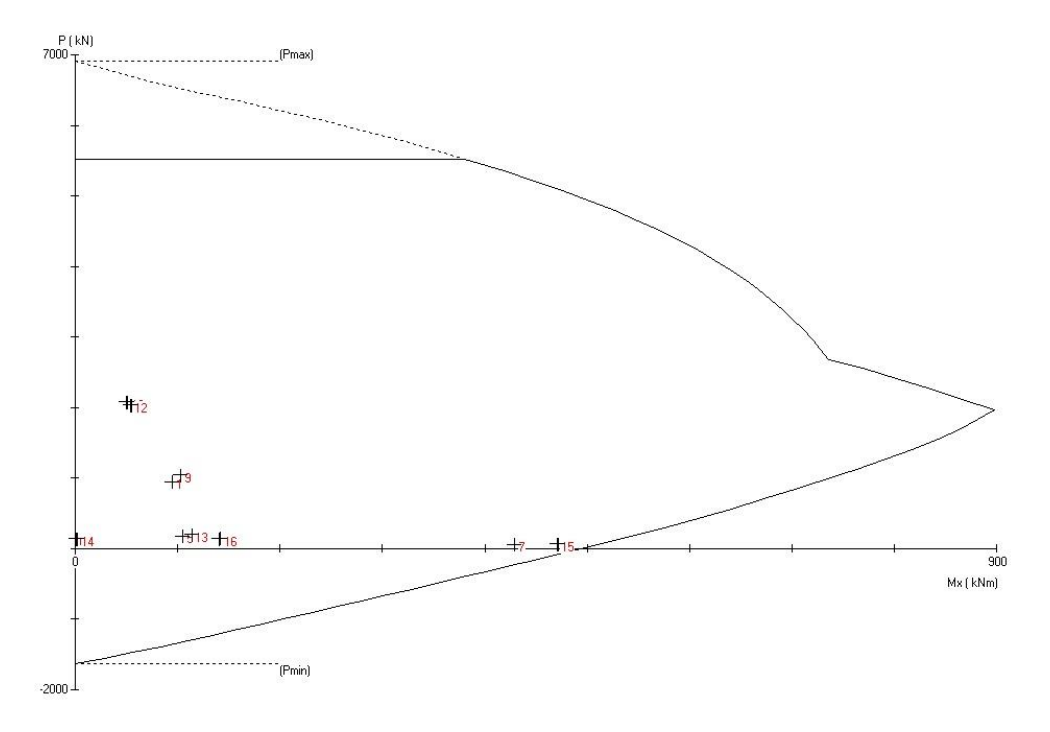

Gambar 4.25 Diagram interaksi pada kolom K4

| <b>Output</b> | N <sub>0</sub> | Akibat peta gempa 2010 |           | N <sub>0</sub> | Akibat peta gempa 2017 |           |
|---------------|----------------|------------------------|-----------|----------------|------------------------|-----------|
| <b>SAP</b>    |                | P(kN)                  | $M$ (kNm) |                | P(kN)                  | $M$ (kNm) |
| P max         |                | 909,393                | 450,0264  | 9              | 998,507                | 491,7933  |
| P min         | 2              | 1983,39                | 2.977     | 10             | 1983,39                | 2,977     |
| V max         | 3              | 444,753                | 488,1459  | 11             | 487,109                | 534,4805  |
| V min         | 4              | 235,973                | 52,6065   | 12             | 235,973                | 52,6065   |

Tabel 4.16 Peningkatan *output* SAP2000 pada kolom K6

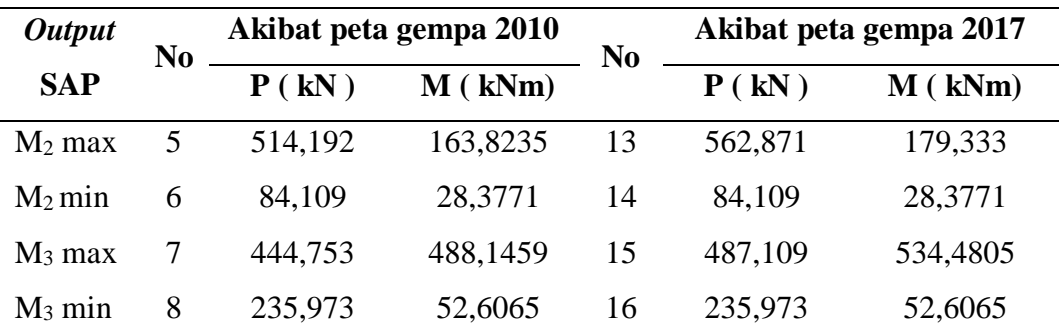

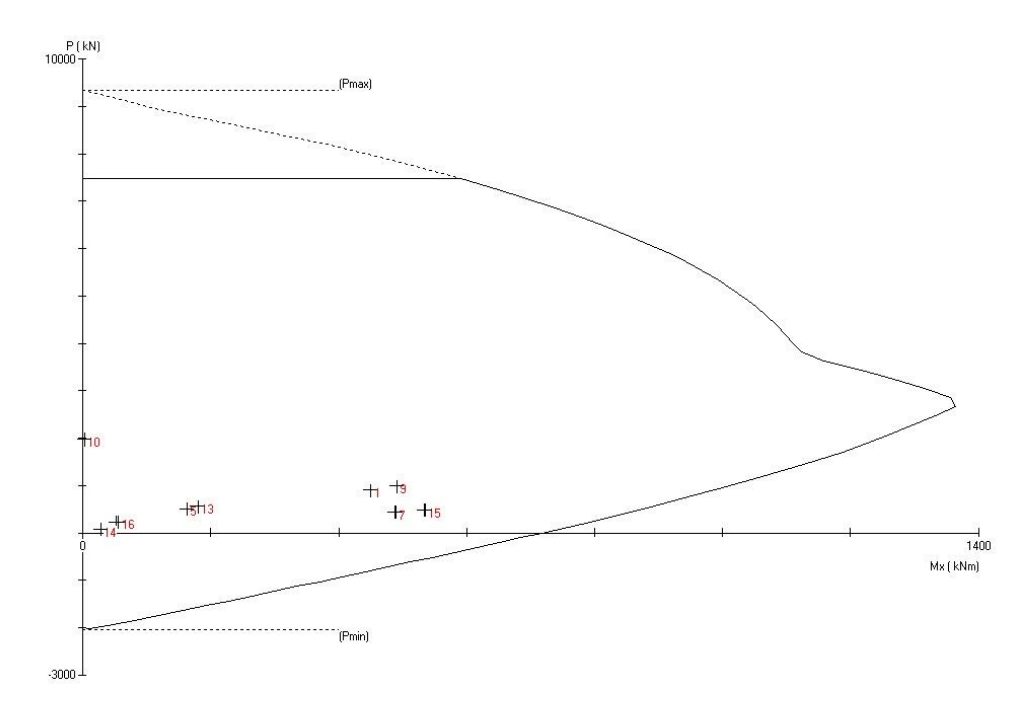

Gambar 4.26 Diagram interaksi pada kolom K6 Tabel 4. 17 Peningkatan *output* SAP2000 pada kolom K11

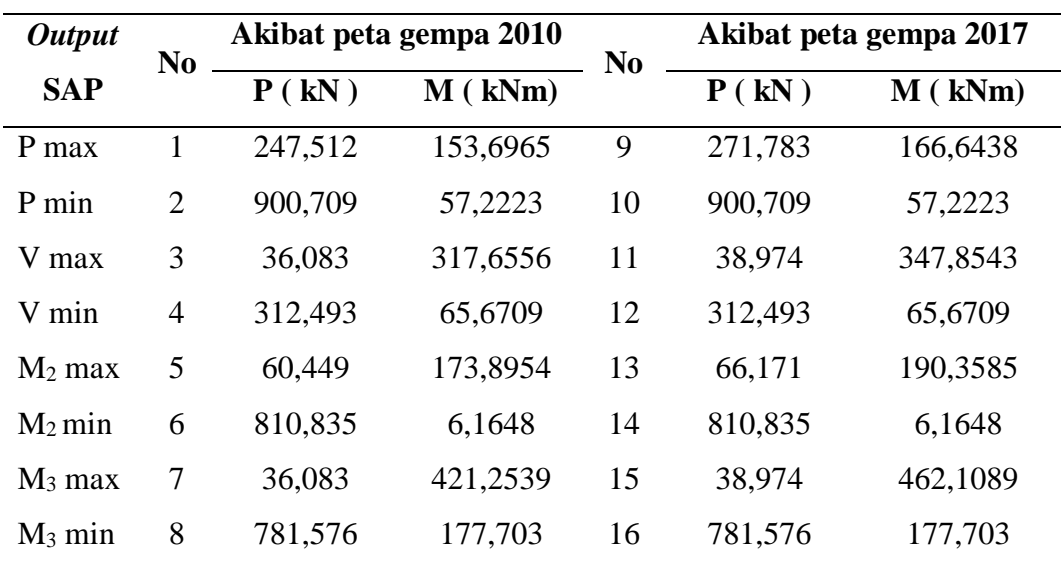

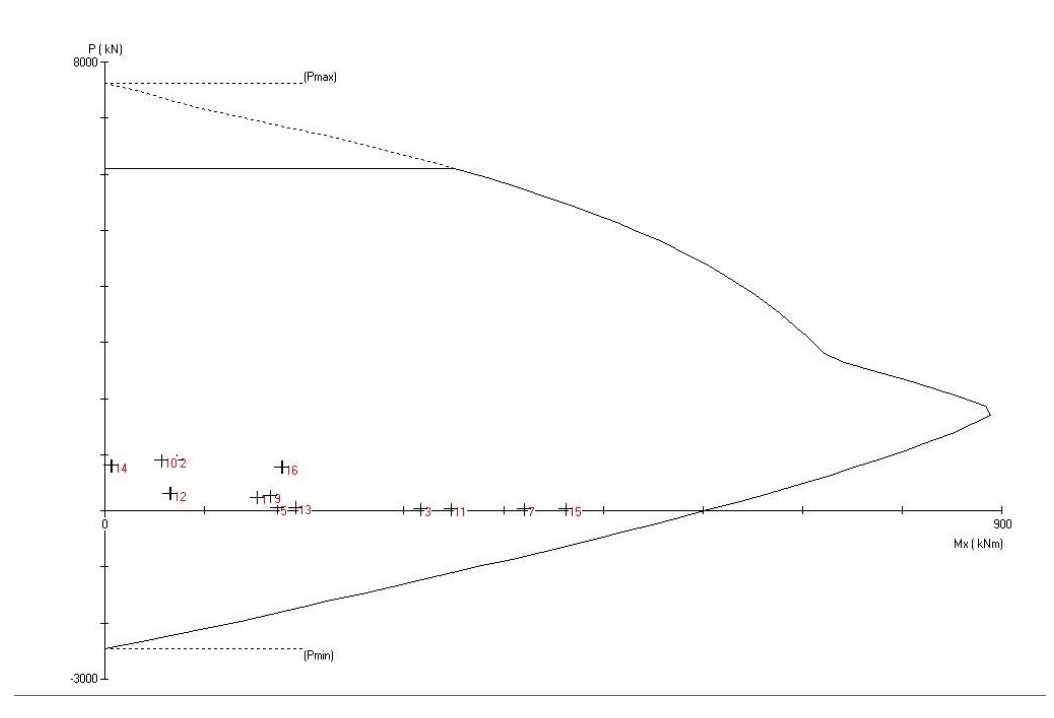

Gambar 4.27 Diagram interaksi pada kolom K11 Tabel 4.18Peningkatan *output* SAP2000 pada kolom K22

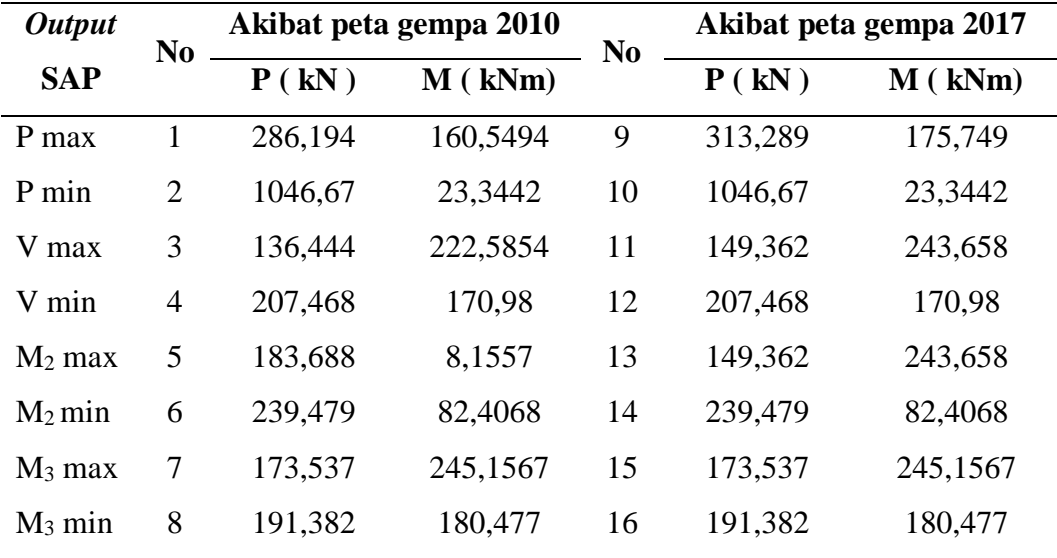

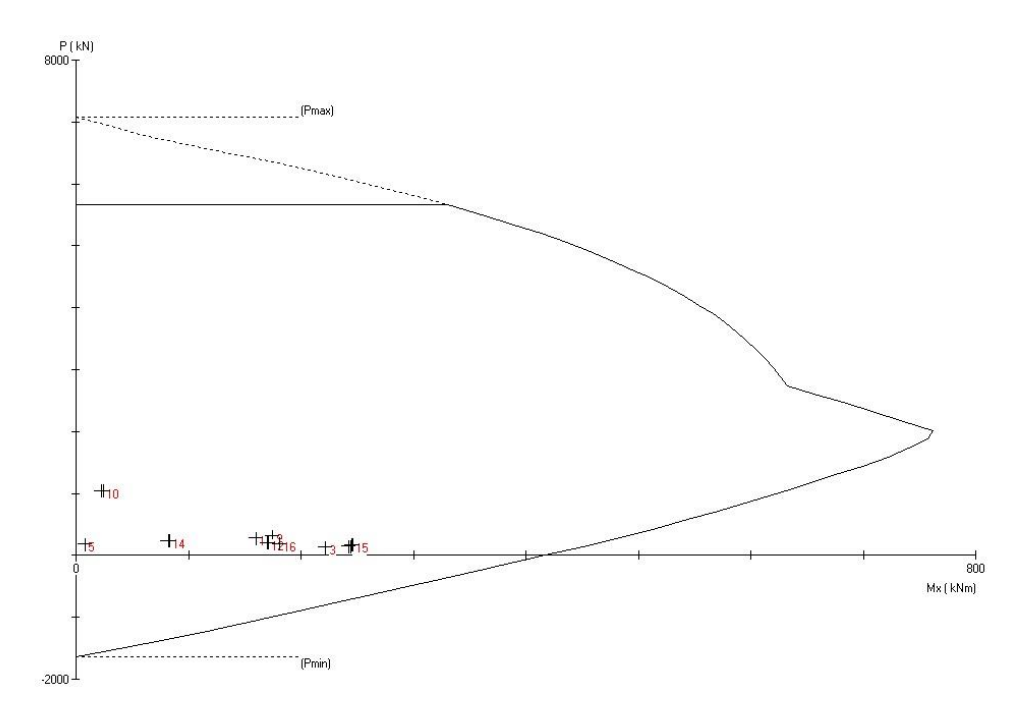

Gambar 4.28 Diagram interaksi pada kolom K22

Nilai *output* SAP menunjukan adanya peningkatan gaya yang terjadi pada kolom akibat pengembanagan peta gempa 2017, seperti terlihat pada Tabel 4.14 sampai Tabel 4.18 peningkatan tersebut terjadi pada beban (*P*) dan momen (*M*) dari kolom, namun peningkatan yang terjadi tidak terlalu signifikan, sehingga jika dilihat pada diagram interaksi yang diperoleh dari *softwere* spColumn menunjukan peningkatan yang terjadi masih berada di dalam diagram, maka dari itu kolom dinyatakan masih mampu menerima peningkatan yang terjadi dan tidak memerlukan perkuatan.

Perkuatan dilakukan apabila gaya yang diterima kolom melebihi batas diagram interaksi, sehingga dilakukan perkuatan agar kolom mampu menerima beban yang terjadi dan memberikan keamanan pada struktur. dilakukan perhitungan kebutuhan tulangan untuk mengetahui kebutuhan tulangan ideal pada kolom

Digunakan kolom K1 sebagai contoh perhitungan kolom dengan data sebagai berikut:

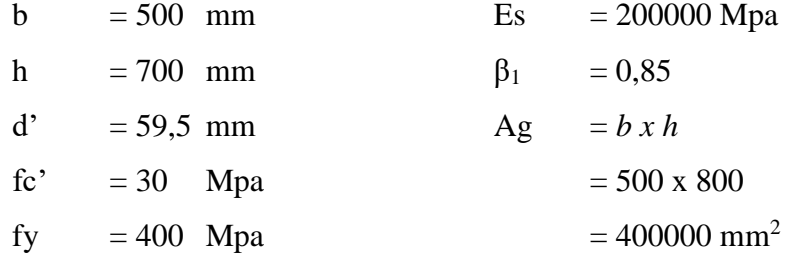

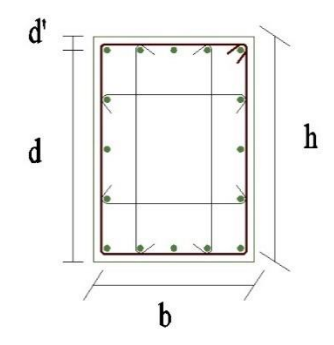

Gambar 4.29 Detail tulangan pada kolom

$$
Ast = 16D19 \text{ (Assumsi awal)}
$$

$$
= 16 x \left(\frac{1}{4} \times \pi \times 19^{2}\right)
$$

$$
= 4536,46 \text{ mm}^{2}
$$

Perhitungan kebutuhan tulangan pada kolom diawali dengan menghitung beberapa kondisi yang kemudian akan dijadikan sebagai diagram interaksi sebagai batasan reaksi pada kolom, kondisi tersebut adalah sebagai berikut.

1. Kondisi beban konsentrik, yaitu pada saat  $\phi P_{n-maks}$ , Mn = 0

$$
\phi P_{n_{max}} = \theta(0.85 \times Fc' \times (Ag - Ast) + Fy \times Ast)
$$
  
= 0.65(0.85 x 30 x (400000 - 4536,46) + 400 x 4536,46  
= 11898904,19 N  
= 11898,904 kN  
•  $\phi$  Pn = 0.65 x Pn

 $= 0,65 \times 11898,904$  $= 7734,288$ 

2. Kondisi patah tarik, yaitu pada saat  $(\phi P_n, \phi Mn)$ 

- 
$$
P_n
$$
 =  $C_c + C_s + T$   
\n= 0,85  $f'_c$  a  $b + A'_s$  ( $f'_s - 0.85 f'_c$ ) -  $A_s' f_y$   
\n= 0,85 x 30x a x 500+1143,11(400-0,85 x 30) -1143,11x30  
\n= 12750 a -28919,93117

- Menentukan nilai *a*

$$
Aa^{2} + Ba + C = 0
$$
  
0,425 f<sub>c</sub>'b a<sup>2</sup> + 2A (e' – d) + As ' (f<sub>y</sub> – 0,85F'c) (e' – d+d')  
A<sub>s</sub>'f<sub>y</sub>.e' = 0

 $0,425x30x500 a^2 + 0,85x30 x 500 (690,5 - 740,5) + 1134,11$  $(400 - 0.85 \times 30)(690.5 - 740.5 + 59.5) - 1134.11 \times 400 \times 690.5 = 0$ 6375  $a^2 - 637500 a - 309207651, 2 = 0$ 

$$
a = \frac{-B \pm \sqrt{B^2 - 4AC}}{2A}
$$
  
\n
$$
a = \frac{-(-637500) \pm \sqrt{-637500^2 - 46375x - 309207651,2}}{26375}
$$
  
\n
$$
a_{1} = 275,8387942
$$
  
\n
$$
a_{2} = -175,8387942
$$

- Memasukan nilai  $a_1$  ke persamaan  $P_n$ 

- 
$$
P_n
$$
 = 12750 a -28919,93117  
\n= 12750 (275,8387942) -28919,93117  
\n= 9053721,376 N  
\n= 9053,721 kN  
\n-  $\phi P_n$  = 0,65 x  $P_n$   
\n= 0,65 x 9053,721

 $= 5884,919$  kN

- Menghitung nilai Mn

- 
$$
M_n
$$
 =  $P_n^e$   
= 5884,919 x 0,35  
= 916,146 kNm  
-  $\phi M_n$  = 0,65 x  $M_n$ 

$$
= 595,495 \text{ kNm}
$$

- Kontrol tulangan

- 
$$
\varepsilon_{\rm s}'
$$
 =  $\frac{C-d'}{C} \times 0,003$  >  $\varepsilon_{\rm y} = \frac{f_{\rm y}}{E_{\rm s}}$   
\n=  $\frac{\frac{275,8387942}{0.85} - 59,5'}{\frac{275,8387942}{0.85}} \times 0,003$  > =  $\frac{400}{200000}$   
\n= 0,002449 > = 0,002

Tulangan telah luluh

- Sehingga diperoleh nilai pada kondisi patah tarik seimbang adalah sebagai berikut

$$
-\phi P_n = 5884,92 \text{ kN}
$$

 $\phi M_n$  = 595,5 kNm

# 3. Kondisi seimbang

- 
$$
C_b
$$
 =  $\frac{0,003}{0,003 + f_y/F_s} d$   
\n=  $\frac{0,003}{0,003 + 400/200000} 740.5$   
\n= 444.3 mm  
\n-  $\varepsilon_s'$  =  $\frac{C-d'}{C} x 0,003$  >  $\varepsilon_y$  =  $\frac{f_y}{E_s}$   
\n=  $\frac{444.3-59.5}{444.3} x 0,003$  > =  $\frac{400}{20000}$   
\n= 0,002449 > = 0,002

Tulangan telah luluh

$$
a_b = \beta_1 C_b
$$
  
\n= (0,85 - 0,005 x  $\frac{30-28}{7}$ ) x 444,3  
\n= 377,655 mm  
\n  
\n
$$
C_c = 0,85 f_c' a_b b
$$
  
\n= 0,85 x 30 x 377,655 x 500  
\n= 4815101,250 N  
\n= 4815,101 kN  
\n  
\n
$$
T = A_S f_y
$$
  
\n= 4536,46 x 400  
\n= 1814584 N  
\n  
\n
$$
C_s = A_s' (f_y - 0,85 f_c')
$$
  
\n= 4536,46 (400 - 0,85x30)  
\n= 1698904,27 N  
\n= 1698904,27 N  
\n= 1698,904 kN  
\n  
\n
$$
P_n = C_c + C_s - T
$$
  
\n= 4815,101 + 1698,904 - 1814,584  
\n= 5580,38 kN  
\n  
\n
$$
\phi P_n = \phi P_n
$$
  
\n= 0,65 x 5580,38  
\n= 3195,967 kN

- 
$$
M_n
$$
 =  $C_c$   $(d'' - \frac{a}{2}) + C_s(d'' - d'') + T(d - d'')$   
\n= 4815,101 ((400 -  $\frac{377,655}{2}$ ) + 1698,904 (400-59,5))  
\n+1814,584 (400-59,5)  
\n= 1447375 Nm  
\n= 1447,375 kNm  
\n-  $\emptyset M_n$  =  $\emptyset M_n$   
\n= 0,65 x 1447,375  
\n= 940,794 kNm

- Sehingga pada kondisi seimbang diperoleh nilai sebagai berikut

$$
- \phi P_n = 1447,375 \text{ kNm}
$$

- $\phi M_n$  = 940,794 kNm
- 4. Kondisi momen murni

- 
$$
\alpha
$$
 =  $\frac{A_s f_y}{0.85 f_c' b}$   
\n=  $\frac{4536.46 \times 400}{0.85 30 500}$   
\n= 75,702 mm  
\n-  $M_n$  =  $A_s f_y (d - \frac{a}{2})$   
\n= 4536,46 x 400 (740,5 -  $\frac{75,702}{2}$ )  
\n= 667378461,5 Nmm  
\n= 667,855 kNm  
\n-  $\phi M_n$  = 0,65 x 667,855  
\n= 440,294 kNm

- Sehingga pada kondisi momen murni diperoleh nilai sebagai berikut
- $\phi P_n = 0$

$$
- \phi M_n = 440,294 \text{ kNm}
$$

- 5. Menghitung kebutuhan tulangan geser 2D10-100
	- Kebutuhan Tulangan
	- V<sup>u</sup> = 224,1 *(diperoleh dari SAP2000)*
	- Av  $=\frac{1}{4}$  $\frac{1}{4}x \pi x D^2 x 2$

$$
= \frac{1}{4} x \pi x 10^2 x 2
$$
  
\n
$$
= 157,079 \text{ mm}^2
$$
  
\n- 
$$
Vc = \frac{\sqrt{fc'}}{6} x \text{ b } x \text{ (h-d')}
$$
  
\n
$$
= \frac{\sqrt{30}}{6} x 500 x (800-59,5)
$$
  
\n
$$
= 337990,5 \text{ N}
$$
  
\n
$$
= 337,991 \text{ kN}
$$
  
\n- 
$$
Vs = \frac{Avfy(h-d')}{s}
$$
  
\n
$$
= \frac{157,079240 (800-59,5)}{100}
$$
  
\n
$$
= 279161,9 \text{ N}
$$
  
\n
$$
= 279,162 \text{ kN}
$$
  
\n- 
$$
\phi V_n = 0,6 (Vc + Vs)
$$
  
\n
$$
= 0,6 (337,991 + 279,162)
$$
  
\n
$$
= 370,291 \text{ kN}
$$
  
\n- 
$$
\phi V_n > V_u
$$
  
\n
$$
370,291 = 224,1 \dots
$$
ok

Peningkatan gaya yang terjadi pada kolom akibat pengembangan peta gempa 2017 tidak menunjukan hasil yang terlalu signifikan, sehingga tidak diperlukan perkuatan pada kolom

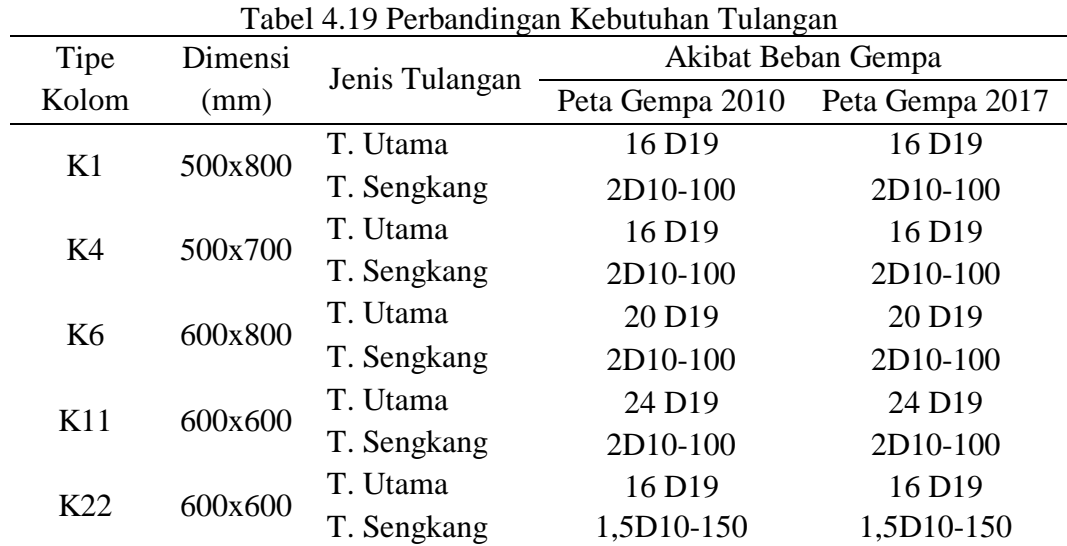

#### **5.6.2. Kemampuan Elemen Balok**

Kemampuan balok dalam menerima beban yang terjadi dilakukan dengan perhitungan menggunakan *softwere* excel, dimana data yang digunakan merupakan hasil *output* dari SAP2000 dengan material yang ada dilapangan, hasil *output* dari SAP2000 menunjukan adanya peningkatan gaya akibat pengembangan peta gempa 2017 seperti terlihat pada Tabel 4.20, sehingga dengan adanya peningkatan tersebut dilakuakan perhitungan kebutuhan tulangan untuk mengetahui kemampuan balok.

| <b>Jenis</b><br><b>Output</b> |            |                | Peta gempa 2010 | Peta gempa 2017 |                |
|-------------------------------|------------|----------------|-----------------|-----------------|----------------|
| <b>Balok</b>                  | <b>SAP</b> | <b>Negatif</b> | <b>Positif</b>  | <b>Negatif</b>  | <b>Positif</b> |
|                               | $M$ (kNm)  | $-697,623$     | 835,6969        | $-697,623$      | 914,814        |
| <b>Balok B1</b>               | $V$ (kN)   | $-329,756$     | 676,584         | $-329,756$      | 740,638        |
|                               | $T$ (kNm)  | $-108,5$       | 123,3868        | $-108,5$        | 135,2868       |
|                               | $M$ (kNm)  | $-227,087$     | 330,7637        | $-227,087$      | 362,0778       |
| <b>Balok B3</b>               | $V$ (kN)   | $-231,142$     | 195,973         | $-214,526$      | 231,142        |
|                               | $T$ (kNm)  | $-56,1147$     | 87,3273         | $-56,1147$      | 95,7483        |
|                               | $M$ (kNm)  | $-219,037$     | 390,0898        | $-219,037$      | 428,0935       |
| <b>Balok B4</b>               | $V$ (kN)   | $-152,435$     | 201,914         | $-152,435$      | 221,588        |
|                               | $T$ (kNm)  | $-67,8039$     | 65,9105         | $-67,8039$      | 72,1503        |
| <b>Balok B28</b>              | $M$ (kNm)  | $-96,5785$     | 178,6728        | $-96,5785$      | 195,5881       |
|                               | $V$ (kN)   | $-63,285$      | 100,608         | $-63,285$       | 110,133        |
|                               | $T$ (kNm)  | $-14,1586$     | 18,4362         | $-14,1586$      | 20,1816        |
| <b>Balok B31</b>              | $M$ (kNm)  | $-240,977$     | 281,5537        | $-240,977$      | 308,9468       |
|                               | (kN)<br>V  | $-181,227$     | 179,292         | $-181,227$      | 179,292        |
|                               | $T$ (kNm)  | $-20,9839$     | 45,9646         | $-20,9839$      | 50,3893        |

Tabel 4.20 Hasil *output* SAP2000 pada balok

Hasil *output* SAP2000 pada Tabel 4.20 menunjukan adanya peningkatan gaya pada balok akibat pengembangan peta gempa 2017, peningkatan tersebut terjadi karena meningkatnya gaya geser dasar yang mengakibatkan meningkatnya simpangan, sehingga meningkat pula gaya yang terjadi pada balok, dengan adanya peningkatan tersebut dilakukan perhitungan kebutuhan tulangan untuk mengetahui kemampuan balok terhadap peningkatan akibat pengembangan peta gempa 2017,

Digunakan balok B1 sebagai contoh perhitungan balok dengan data yang diperoleh sebagai berikut:

Data material di lapangan

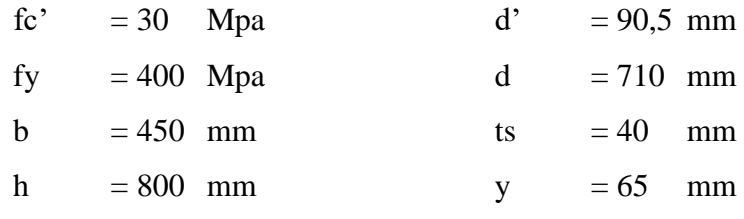

$$
\beta_1 = 0.85
$$

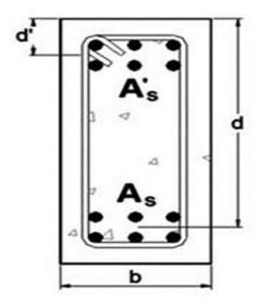

Gambar 4.30 Detail penulangan pada balok

1. Perhitungan kebutuhan tulangan pada balok dilakukan dengan tahapan sebagai berikut

$$
-\rho_b = 0.85 \times \beta_1 \frac{f_c}{f_y} \left( \frac{600}{600 + f_y} \right)
$$
  
\n
$$
= 0.85 \times \beta_1 \frac{30}{400} \left( \frac{600}{600 + 400} \right)
$$
  
\n
$$
= 0.0325
$$
  
\n
$$
\rho_{max} = 0.75 \rho_b
$$
  
\n
$$
= 0.0239
$$
  
\n
$$
R_{nmax} = \phi_{pbf} f_y \left( 1 - \frac{\frac{1}{2} \times 0.75 \times \rho_b f_y}{0.85 f_c} \right)
$$
  
\n
$$
= 0.75 \times 0.032 \times 400 \left( 1 - \frac{\frac{1}{2} \times 0.75 \times 0.032 \times 400}{0.85 \times 30} \right)
$$
  
\n
$$
= 7,791
$$
  
\n
$$
R_n = \frac{M_n}{b d^2}
$$
  
\n
$$
= \frac{\frac{697.7}{0.8}}{450 710^2}
$$
  
\n
$$
= 5,298
$$

$$
\rho = \frac{0.85 f_c}{f_y} \left( \sqrt{1 - \frac{2R_n}{0.85 f_c}} \right)
$$
  
=  $\frac{0.85 \times 30}{400} \left( \sqrt{1 - \frac{2 \times 5.298}{0.85 \times 30}} \right)$   
= 0.0150

2. Menghitung kebutuhan tulangan dengan asumsi awal untuk tulangan bagian atas 10D25, bagian bawah 5D25 dengan sengkang 4D12-100

- As 
$$
= \frac{1}{4} x \pi x d^2 x 10
$$

$$
= \frac{1}{4} x \pi x 25^2 x 10
$$

$$
= 4908,739 \text{ mm}^2
$$

$$
- As' = \frac{1}{4} x \pi x d^2 x 5
$$

$$
= \frac{1}{4} x \pi x 25^2 x 5
$$

$$
= 2454,369 \text{ mm}^2
$$

3. Kontrol tulangan minimum

$$
A_{min} = \frac{1.4}{fy}x \text{ b } x \text{ d}
$$
  
\n
$$
= \frac{1.4}{400}x 450 x 800
$$
  
\n
$$
= 1117,46 \text{ mm}^2
$$
  
\n
$$
- A_{min} < A_s
$$
  
\n
$$
1117,46 < 4908,739 \text{ ..... } \text{oke}
$$
  
\n
$$
A_s \text{ dapat digunakan}
$$
  
\n
$$
- a = \frac{(As - As')fy}{0.85 f c'b}
$$
  
\n
$$
= \frac{(4908,739 - 2454,369)400}{0.85 30 450}
$$
  
\n
$$
= 85,543 \text{ mm} \text{ ... } \text{tulangan desak telah}
$$
  
\n
$$
- C_c = 0,85 \text{ fc' a b}
$$
  
\n
$$
= 0,85 x 30 x 85,6 x 450
$$
  
\n
$$
= 981747,704
$$
  
\n
$$
- C_s = 0,85 \text{ fc' a b}
$$
  
\n
$$
= 0,85 x 30 x 85,6 x 450
$$
  
\n
$$
= 0,85 x 30 x 85,6 x 450
$$

leleh

$$
= 981747,704
$$
  
\n
$$
= M_n = C_c (d - \frac{a}{2}) + C_s (d - d)
$$
  
\n
$$
= 981747,704 (710 - \frac{85,6}{2}) + 981747,704 (710-90,5)
$$
  
\n
$$
= 1311833197 \text{ Nmm}
$$
  
\n
$$
= 1311,833 \text{ kNm}
$$
  
\n
$$
= M_u / 0.9
$$

1311,833 > 775,222 ....Oke, Tulangan dapat digunakan

Kebutuhan tulangan utama pada tumpuan balok B1 adalah 10D25 untuk bagian atas dan untuk tulangan bawahnya digunakan 5D25, hal itu karena pada posisi tumpuan balok menerima momen positif. Sedangan pada bagian lapangan digunakan momen negatif untuk menghitung kebutuhan tulangan pada balok.

4. Menghitung kebutuhan tulangan geser dengan asumsi awal 4D12-80

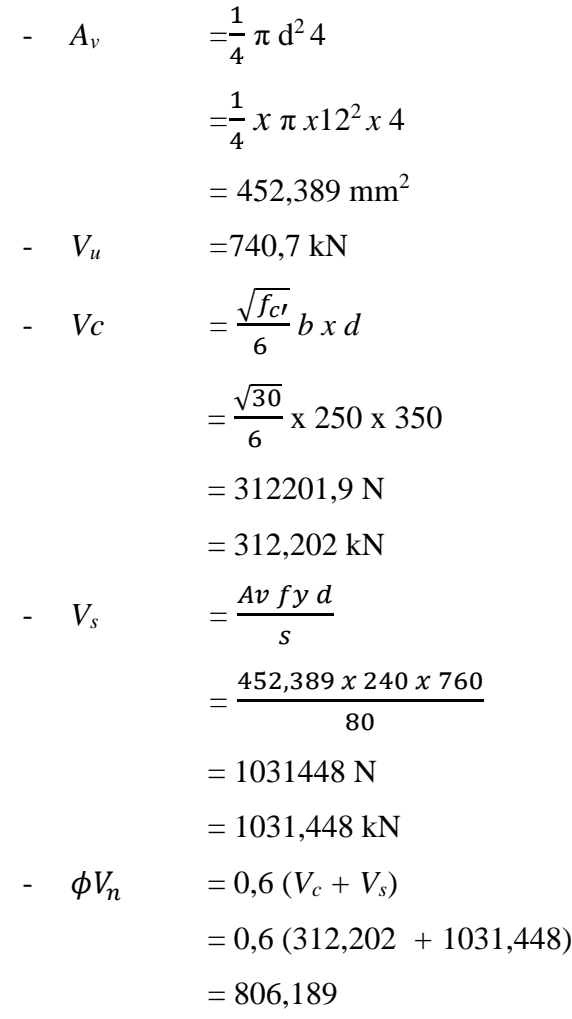

$$
- \phi V_n > Vu
$$
  
806,189 > 740,7 ... sengkang dapat digunakan

Hasil perhitungan kebutuhan tulangan menunjukan bahwa balok B1 mengalami penambahan kebutuhan tulangan, seperti dapat dilihat pada Tabel 4.21. penambahan tersebut menunjukan bahwa balok yang ada tidak mampu menerima beban akibat pengembangan peta gempa 2017, sehingga dibutuhkan perkuatan pada balok untuk memenuhi kebutuhan amannya, namun perkuatan yang dibutuhkan pada balok tinjauan berbeda-beda, hal tersebut karena menyesuaikan peningkatan beban yang diterima akibat pengembanagan peta gempa 2017.

| Tipe           | Jenis       | Akibat Beban Gempa   |                      |                      |                      |  |  |
|----------------|-------------|----------------------|----------------------|----------------------|----------------------|--|--|
| <b>Balok</b>   | Tulangan    |                      | Peta Gempa 2010      | Peta Gempa 2017      |                      |  |  |
|                |             | Tumpuan              | Lapangan             | Tumpuan              | Lapangan             |  |  |
|                | T. Atas     | 10 D <sub>25</sub>   | 4 D <sub>25</sub>    | 10 D <sub>25</sub>   | 4 D <sub>25</sub>    |  |  |
| B1             | T. Bawah    | 5 D <sub>25</sub>    | 7 D <sub>25</sub>    | 5 D <sub>25</sub>    | 10 D <sub>25</sub>   |  |  |
| 450x800        | Sengkang    | 2D10-100             | D <sub>10</sub> -100 | 4D12-80              | 2D12-100             |  |  |
|                | T. Torsi    | 2 D <sub>10</sub>    | 2 D <sub>10</sub>    | 2 D <sub>10</sub>    | 2 D <sub>10</sub>    |  |  |
|                | T. Atas     | 6 D <sub>25</sub>    | 3 D <sub>25</sub>    | 6 D <sub>25</sub>    | 3 D <sub>25</sub>    |  |  |
| B <sub>4</sub> | T. Bawah    | 3 D <sub>25</sub>    | 5 D <sub>25</sub>    | 3 D <sub>25</sub>    | 5 D <sub>25</sub>    |  |  |
| 400x600        | T. Sengkang | 1,5D10-100           | D <sub>10</sub> -100 | 1,5D10-100           | D <sub>10</sub> -100 |  |  |
|                | T. Torsi    | 2 D <sub>10</sub>    | 2 D <sub>10</sub>    | 2 D <sub>10</sub>    | 2 D <sub>10</sub>    |  |  |
|                | T. Atas     | 9 D19                | 3 D19                | 9 D19                | 3 D19                |  |  |
| <b>B6</b>      | T. Bawah    | 4 D <sub>19</sub>    | 5 D <sub>19</sub>    | 4 D19                | 10 D19               |  |  |
| 450x600        | T. Sengkang | 1,5D10-100           | D <sub>10</sub> -100 | 2D10-100             | D <sub>10</sub> -100 |  |  |
|                | T. Torsi    | 2 D <sub>10</sub>    | 2 D <sub>10</sub>    | 2 D <sub>10</sub>    | 2 D <sub>10</sub>    |  |  |
|                | T. Atas     | 4 D <sub>25</sub>    | 3 D <sub>25</sub>    | 4 D <sub>25</sub>    | 3 D <sub>25</sub>    |  |  |
| <b>B11</b>     | T. Bawah    | 3 D <sub>25</sub>    | 4 D <sub>25</sub>    | 3 D <sub>25</sub>    | 5 D25                |  |  |
| 450x700        | T. Sengkang | 1,5D10-100           | D <sub>10</sub> -100 | 2D10-100             | D <sub>10</sub> -100 |  |  |
|                | T. Torsi    | 2 D <sub>10</sub>    | 2 D <sub>10</sub>    | 2 D <sub>10</sub>    | 2 D <sub>10</sub>    |  |  |
|                | T. Atas     | 6 D19                | 3 D19                | 6 D <sub>19</sub>    | 3 D19                |  |  |
| <b>B22</b>     | T. Bawah    | 3 D19                | 6 D19                | 3 D19                | 6 D19                |  |  |
| 400x600        | T. Sengkang | D <sub>10</sub> -100 | D <sub>10</sub> -100 | D <sub>10</sub> -100 | D <sub>10</sub> -100 |  |  |
|                | T. Torsi    | 2 D <sub>10</sub>    | 2 D <sub>10</sub>    | 2 D <sub>10</sub>    | 2 D <sub>10</sub>    |  |  |

Tabel 4.21 Perbandingan Kebutuhan Tulangan pada Balok